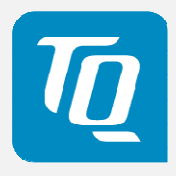

# TQMx50UC User's Manual

TQMx50UC UM 0101 2018-09-26

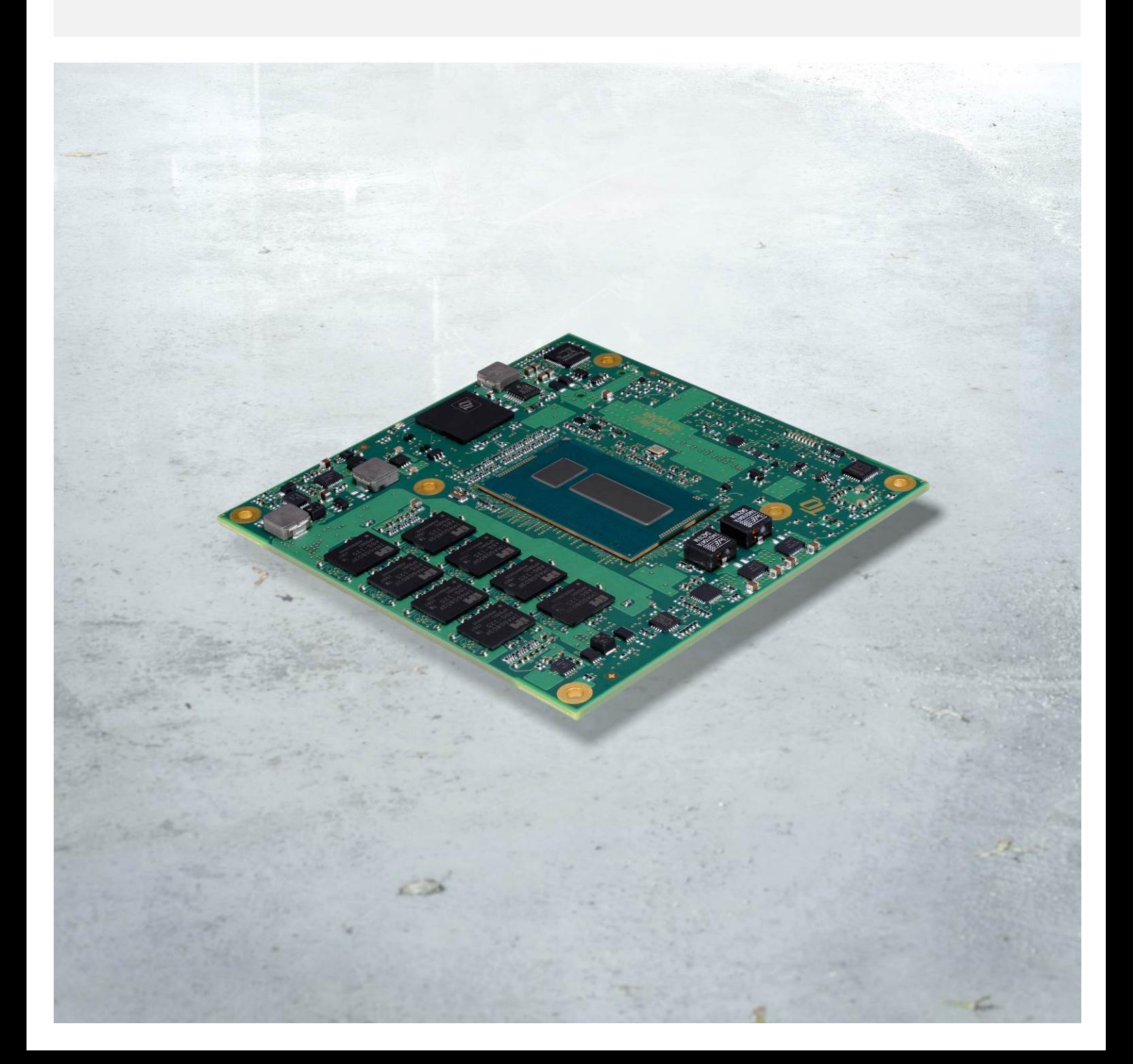

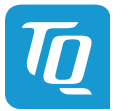

## TABLE OF CONTENTS

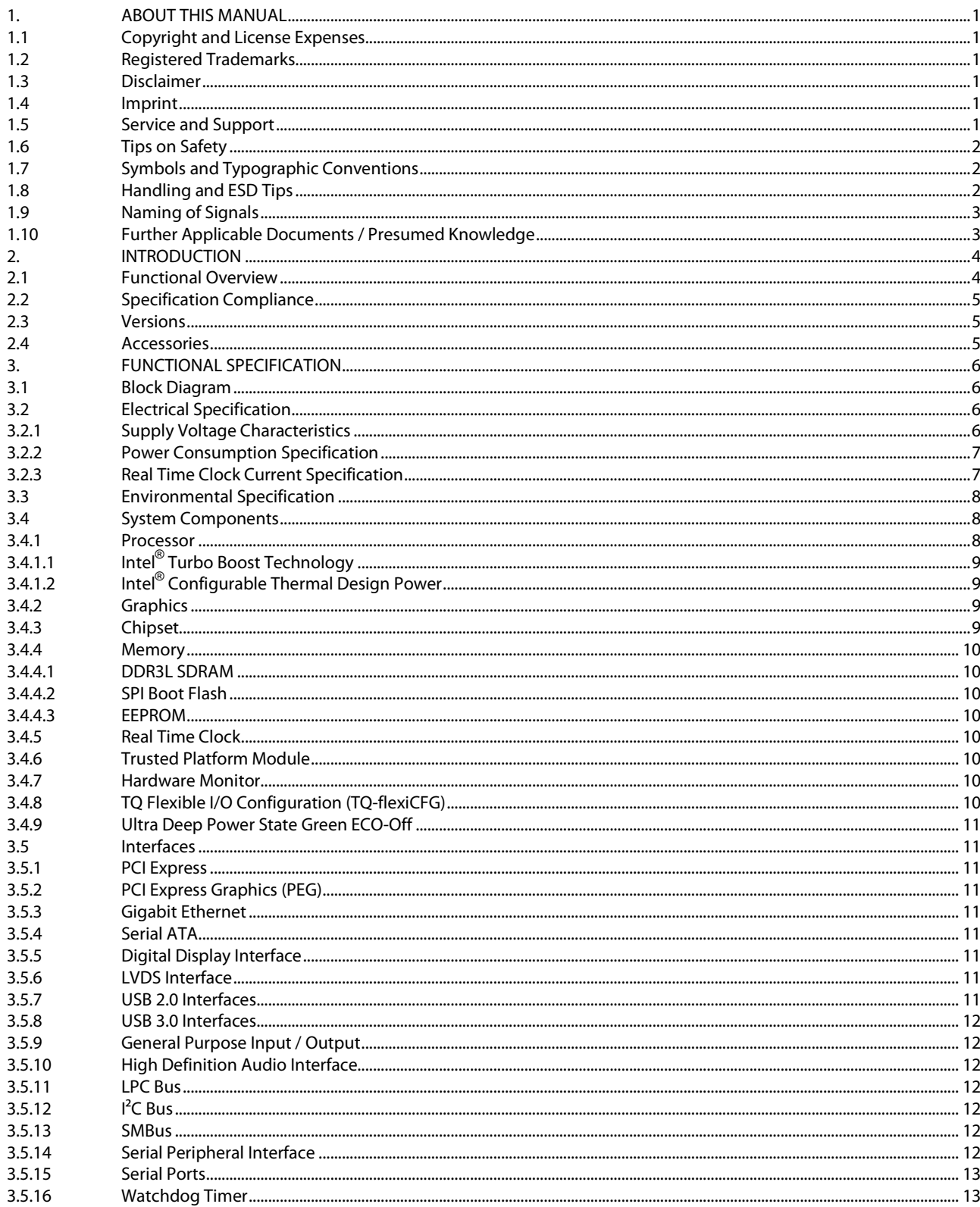

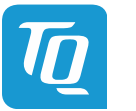

## TABLE OF CONTENTS (continued)

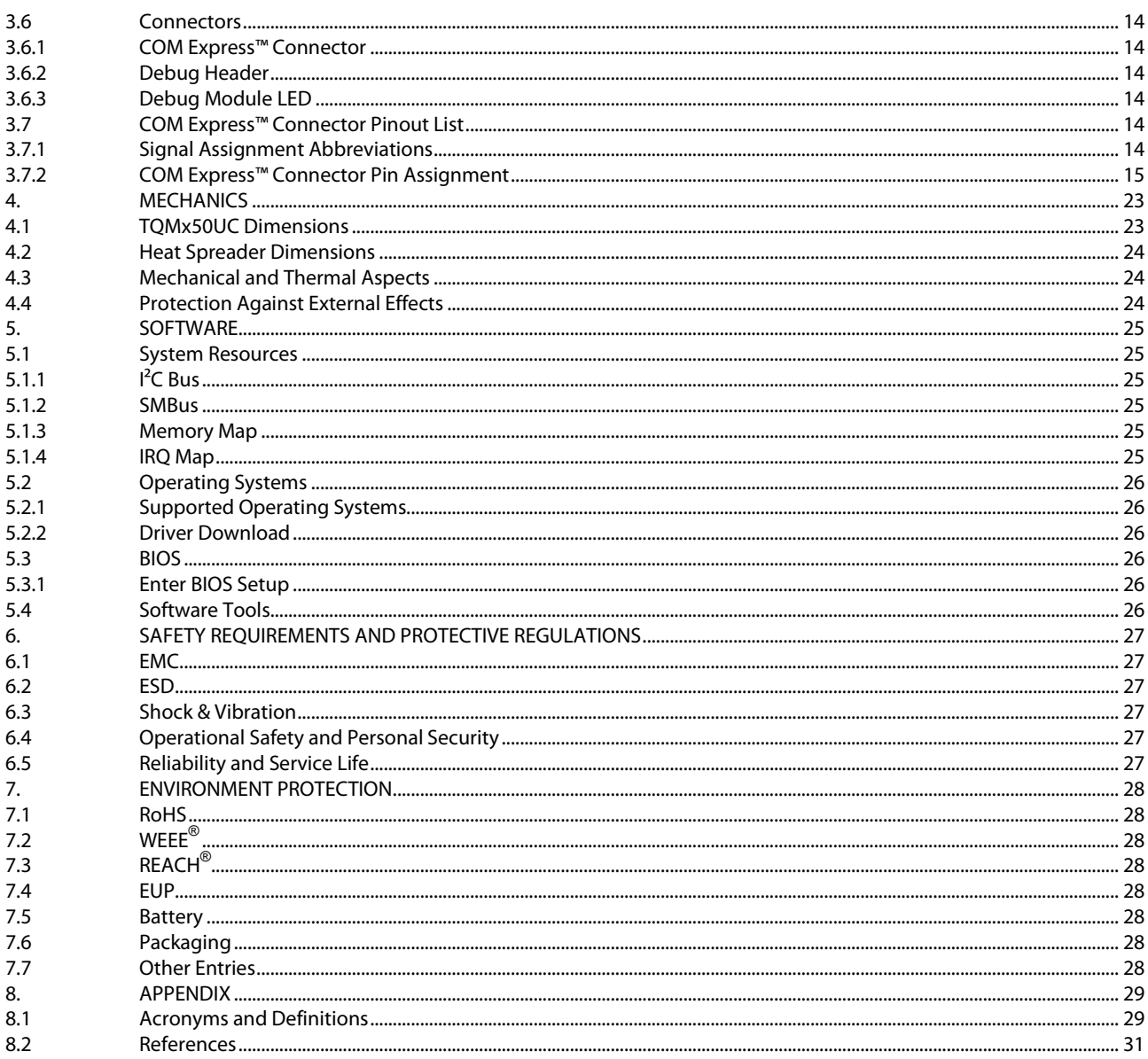

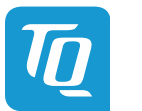

## **TABLE DIRECTORY**

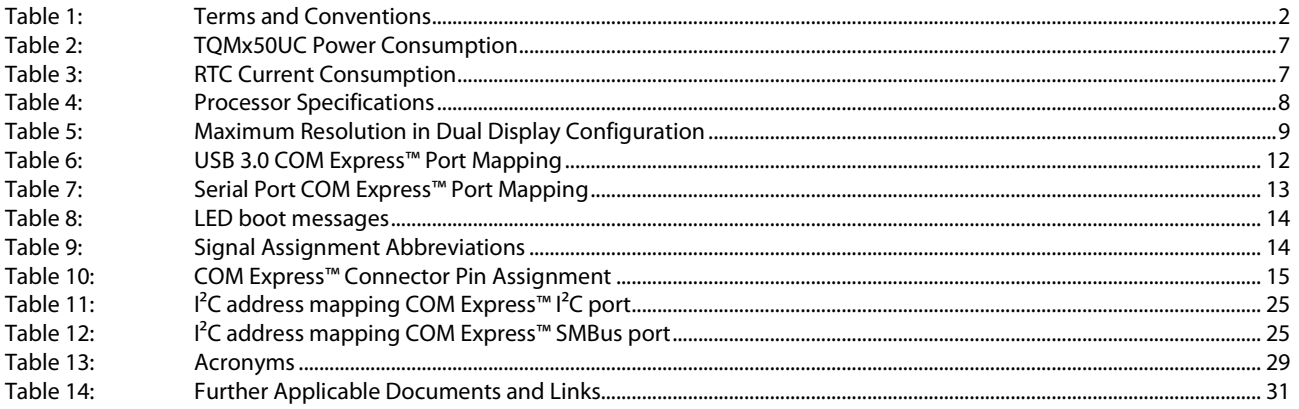

#### **ILLUSTRATION DIRECTORY**

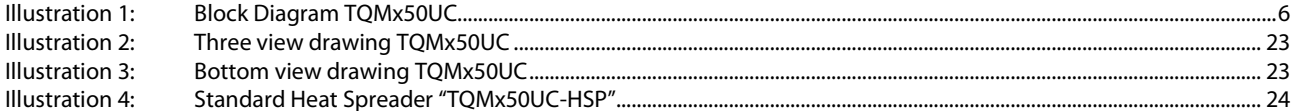

## **REVISION HISTORY**

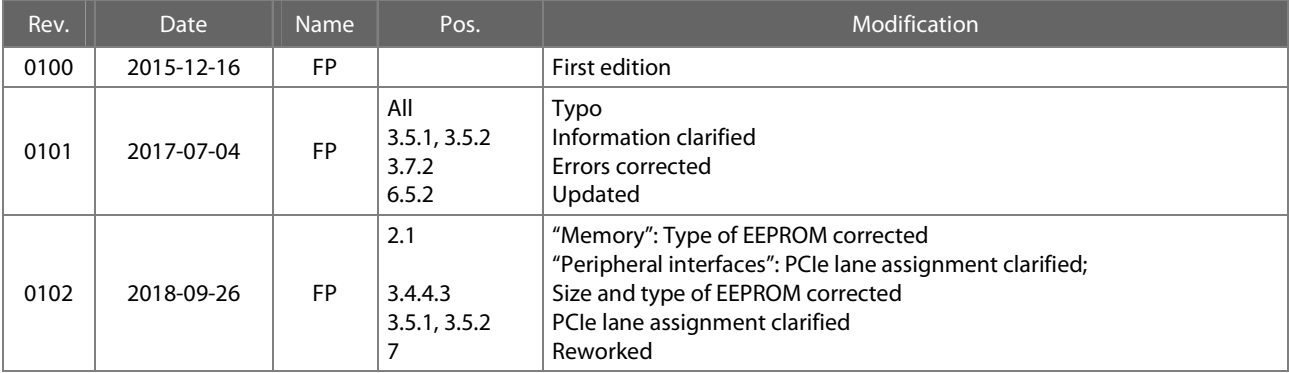

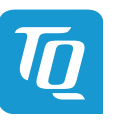

## <span id="page-4-0"></span>**1. ABOUT THIS MANUAL**

#### <span id="page-4-1"></span>**1.1 Copyright and License Expenses**

Copyright protected © 2018 by TQ-Systems GmbH.

This User's Manual may not be copied, reproduced, translated, changed or distributed, completely or partially in electronic, machine readable, or in any other form without the written consent of TQ-Systems GmbH.

The drivers and utilities for the components used as well as the BIOS are subject to copyrights of the respective manufacturers. The licence conditions of the respective manufacturer are to be adhered to.

BIOS-licence expenses are paid by TQ-Systems GmbH and are included in the price.

Licence expenses for the operating system and applications are not taken into consideration and have to be calculated / declared separately.

#### <span id="page-4-2"></span>**1.2 Registered Trademarks**

TQ-Systems GmbH aims to adhere to copyrights of all graphics and texts used in all publications, and strives to use original or license-free graphics and texts.

All brand names and trademarks mentioned in the publication, including those protected by a third party, unless specified otherwise in writing, are subjected to the specifications of the current copyright laws and the proprietary laws of the present registered proprietor without any limitation. One should conclude that brand and trademarks are rightly protected by a third party.

#### <span id="page-4-3"></span>**1.3 Disclaimer**

TQ-Systems GmbH does not guarantee that the information in this User's Manual is up-to-date, correct, complete or of good quality. Nor does TQ-Systems GmbH assume guarantee for further usage of the information. Liability claims against TQ-Systems GmbH, referring to material or non-material related damages caused, due to usage or non-usage of the information given in the User's Manual, or due to usage of erroneous or incomplete information, are exempted, as long as there is no proven intentional or negligent fault of TQ-Systems GmbH.

TQ-Systems GmbH explicitly reserves the rights to change or add to the contents of this User's Manual or parts of it without special notification.

### <span id="page-4-4"></span>**1.4 Imprint**

TQ-Systems GmbH Gut Delling, Mühlstraße 2

## **D-82229 Seefeld**

Tel: +49 8153 9308–0 Fax: +49 8153 9308–4223 Email: [info@tq-group.com](mailto:info@tq-group.com)

Web: [TQ-Group](http://www.tq-group.com/)

#### <span id="page-4-5"></span>**1.5 Service and Support**

Please visit our website [TQ-Group](http://www.tq-group.com/) for latest product documentation, drivers, utilities and technical support.

You can register on our website [TQ-Group](http://www.tq-group.com/) to have access to restricted information and automatic update services.

For direct technical support you can contact our FAE team by email: **TQ-Support**.

Our FAE team can also support you with additional information like 3D-STEP files and confidential information, which is not provided on our public website.

For service/RMA, please contact our service team by email (TO-Service) or your sales team at TQ-Systems GmbH.

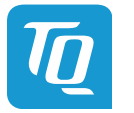

## <span id="page-5-0"></span>**1.6 Tips on Safety**

Improper or incorrect handling of the product can substantially reduce its life span.

## **1.7 Symbols and Typographic Conventions**

<span id="page-5-3"></span><span id="page-5-1"></span>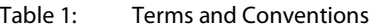

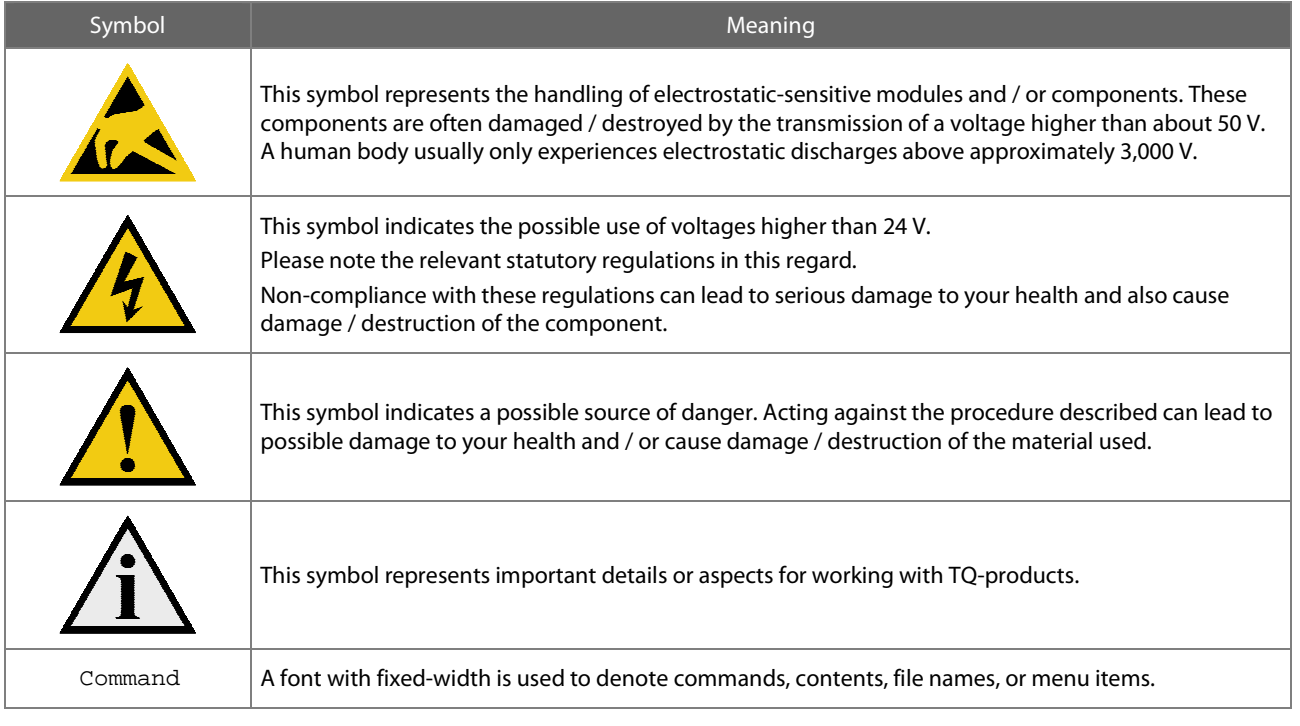

## <span id="page-5-2"></span>**1.8 Handling and ESD Tips**

## General handling of your TQ-products

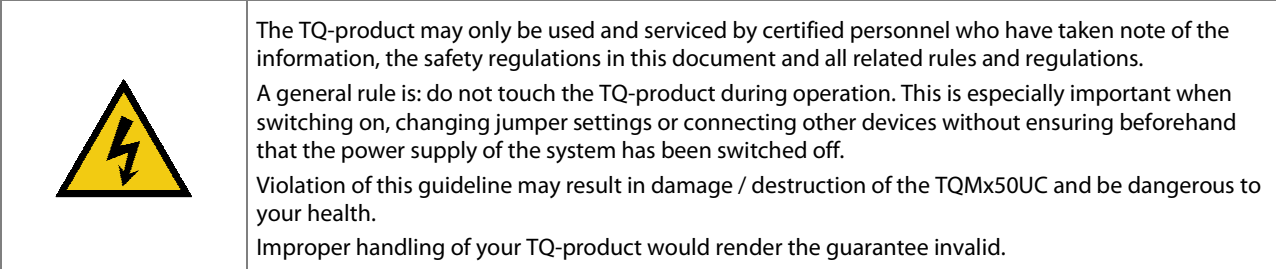

## Proper ESD handling

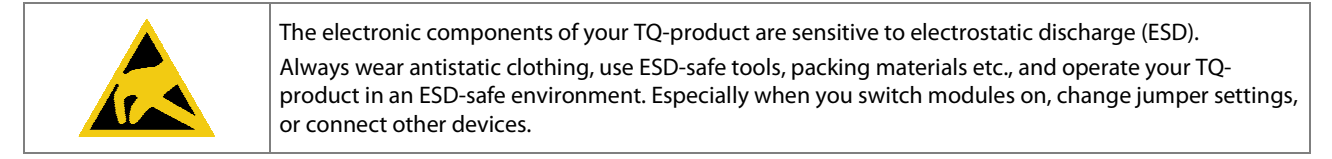

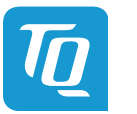

#### <span id="page-6-0"></span>**1.9 Naming of Signals**

A hash mark (#) at the end of the signal name indicates a low-active signal.

Example: RESET#

If a signal can switch between two functions and if this is noted in the name of the signal, the low-active function is marked with a hash mark and shown at the end.

Example: C / D#

If a signal has multiple functions, the individual functions are separated by slashes when they are important for the wiring. The identification of the individual functions follows the above conventions.

Example: WE2# / OE#

## **1.10 Further Applicable Documents / Presumed Knowledge**

- <span id="page-6-1"></span>• **Specifications and manual of the modules used:**  These documents describe the service, functionality and special characteristics of the module used.
- **Specifications of the components used:**  The manufacturer's specifications of the components used, for example CompactFlash cards, are to be taken note of. They contain, if applicable, additional information that must be taken note of for safe and reliable operation. These documents are stored at TQ-Systems GmbH.
- **Chip errata:**

It is the user's responsibility to make sure all errata published by the manufacturer of each component are taken note of. The manufacturer's advice should be followed.

- **Software behaviour:**  No warranty can be given, nor responsibility taken for any unexpected software behaviour due to deficient components.
- **General expertise:**  Expertise in electrical engineering / computer engineering is required for the installation and the use of the device.

Implementation information for the carrier board design is provided in the COM Express™ Design Guide [\(5\) m](#page-34-2)aintained by the PICMG<sup>®</sup>. This Carrier Design Guide includes a very good guideline to design a COM Express™ carrier board.

It includes detailed information with schematics and detailed layout guidelines.

Further information can be found in the official PICMG $^\circ$  documentation [\(4\).](#page-34-3)

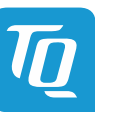

## <span id="page-7-0"></span>**2. INTRODUCTION**

Based on the internationally established PICMG® standard COM Express™ (COM.0 R2.1), Compact, the TQMx50UC enables the design of not only powerful but also economical x86 based systems. The user has access to all essential interfaces of the CPU at the Type 6 compliant pin out connector. Hence all features of the 5<sup>th</sup> Generation Intel<sup>®</sup> Core™ processor can be used. The direct access to all interfaces gives the user the freedom to use the features of the CPU in the most suitable way for his application. The compact and robust design as well as the option of conformal coating extends the use cases to applications within rugged industry, railway and aviation environments. Based on the very low-power consumption and the extended temperature support it is also possible to realize outdoor applications in an easy and reliable way.

## <span id="page-7-1"></span>**2.1 Functional Overview**

The following key functions are implemented on the TQMx50UC:

## **Processor:**

- 5<sup>th</sup> Generation Intel® Core™ 5000U series ("Broadwell-U")
- Intel<sup>®</sup> Core™  $i7-5650U: 2 \times 2.2$  GHz / 3.2 GHz Turbo, 4 MB Cache, HD6000
- Intel<sup>®</sup> Core<sup>™</sup>  $i5-5350U: 2 \times 1.8$  GHz / 2.9 GHz Turbo, 3 MB Cache, HD6000
- Intel<sup>®</sup> Core™  $i3-5010U: 2 \times 2.1$  GHz, 3 MB Cache, HD5500
- $\bullet$  Intel $^\circledR$  Celeron $^\circ$  $2 \times 1.7$  GHz, 2 MB Cache, HD
- Hyper-Threading and Virtualization support
- 15 W TDP max. (configurable down to 9.5 / 10 W)

#### **Memory:**

- DDR3L-1600 dual channel: 4 Gbyte and 8 Gbyte memory down configuration
- EEPROM: 32 kbit (24AA32)

#### **Graphics:**

- Three independent display outputs:
- 2 × Digital Display Interface / DP++ with up to 4K; DisplayPort 1.2a with support for Multi-Stream Transport (MST)
- LVDS Interface (18/24 bit, single/dual channel); optional eDP 1.3 with 4 lanes

## **System interfaces:**

- 1  $\times$  Gigabit Ethernet (Intel $^{\circledR}$  i218)
- $2 \times$  USB 3.0 (with USB 2.0 backward compatibility)
- $8 \times$  USB 2.0 (incl. USB 3.0 ports)

## **Peripheral interfaces:**

- $\bullet$  4  $\times$  SATA Gen3 (up to 6 Gb/s)
- 4  $\times$  PCIe 2.0 ( $\times$ 1) (up to 5 Gb/s), (4 ( $\times$ 1), 2 ( $\times$ 2) or 1 ( $\times$ 4))
- $4 \times$  PCIe 2.0 PEG port ( $\times$ 1) (up to 5 Gb/s), (+1 additional PCIe 2.0 PEG port ( $\times$ 1), if no Ethernet)
- $\bullet$  1  $\times$  LPC bus
- $1 \times$  Intel $^{\circledR}$  HD audio (HDA)
- $1 \times 1^2C$ , (2<sup>nd</sup>  $1^2C$  optional) (master/slave capable)
- $1 \times$  SMBus
- $1 \times$  SPI (for external uEFI BIOS flash)
- $2 \times$  Serial port (Rx/Tx, legacy compatible), 4-wire optional through TQ-flexiCFG
- $8 \times$  GPIO through TQ-flexiCFG

#### **Security components:**

• TPM (SLB9660 TPM 1.2, alternatively SLB9665 TPM 2.0)

#### **Others:**

- TQMx86 board controller with Watchdog and TQ-flexiCFG
- Industrial real time clock (iRTC) (option)
- Hardware monitor

## **Power supply:**

- Voltage: 8.5 V to 20 V, 5 V Standby (optional)
	- 3 V Battery for RTC (GoldCap option with iRTC)

#### **Environment:**

- Standard Temperature: 0 °C to +60 °C
- Extended temperature:  $-40$  °C to  $+85$  °C (on request)

#### **Form factor / dimensions:**

• COM Express<sup>™</sup> Compact, Type 6, 95  $\times$  95 mm<sup>2</sup>

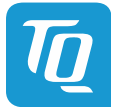

#### <span id="page-8-0"></span>**2.2 Specification Compliance**

The TQMx50UC is compliant to the PICMG® COM Express™ Module Base Specification (COM.0 R2.1) Compact, Type 6,  $95 \times 95$  mm<sup>2</sup>.

#### <span id="page-8-1"></span>**2.3 Versions**

The TQMx50UC is available in several standard configurations.

- **TQMx50UC-AC ("Premium")**  Intel $^{\circledR}$  Core™ i7-5650U (2  $\times$  2.2 GHz / 3.2 GHz Turbo, 4 MB Cache, HD6000 Gfx), 8GB DDR3L-1600, TPM, Standard-Temp. 0 to +60 °C
- **TQMx50UC-AB ("Mainstream")**  Intel® Core™ i5-5350U (2  $\times$  1.8 GHz / 2.9 GHz Turbo, 3 MB Cache, HD6000 Gfx), 4GB DDR3L-1600, TPM, Standard-Temp. 0 to +60 °C
- **TQMx50UC-AA ("Entry Level")**  Intel® Core™ i3-5010U (2  $\times$  2.1 GHz, 3 MB Cache, HD5500 Gfx), 4GB DDR3L-1600, Standard-Temp. 0 to +60 °C
- **TQMx50UC-AD ("Basic")**  Intel $^{\circledR}$  Celeron $^{\circledR}$  3765U (2  $\times$  1.7 GHz, 2 MB Cache, HD Gfx), 4GB DDR3L-1600, Standard-Temp. 0 to +60 °C

Please visit to **TQ-Group/TQMx50UC** for a complete list of standard versions. Other configurations are available on request.

Standard configuration features are:

- CPU version
- Memory configuration
- TPM
- Temperature range

Optional hardware and software configuration features:

- Conformal coating can be offered as a customer specific add-on
- Custom specific GPIO configuration through TQ-flexiCFG
- 4 (×1) PCIe lanes on PCI Express PEG port
- LVDS / eDP configuration
- iRTC
- Custom specific BIOS configuration

For further information regarding other versions, please contact [TQ-Support.](mailto:support@tq-group.com)

#### **2.4 Accessories**

## <span id="page-8-2"></span>• **TQMx50UC-HSP (TQMx50UC-HSP-11-M-5083-BL)**

Heat spreader for TQMx50UC according to the COM Express™ specification.

#### • **Evaluation platform MB-COME6-1**

Mainboard for COM Express™ Compact Modules, Type 6. Interfaces: 2 × DP, LVDS, 2 × Gbit Ethernet, 4 × USB, 3 × COM, audio, mini PCIe, mSATA, 2.5" SSD, SD card, riser extension with PCIe and USB, fan, debug. Dimensions:  $170 \times 170$  mm<sup>2</sup>.

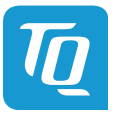

## <span id="page-9-0"></span>**3. FUNCTIONAL SPECIFICATION**

## <span id="page-9-1"></span>**3.1 Block Diagram**

The following illustration shows the block diagram of the TQMx50UC.

<span id="page-9-4"></span>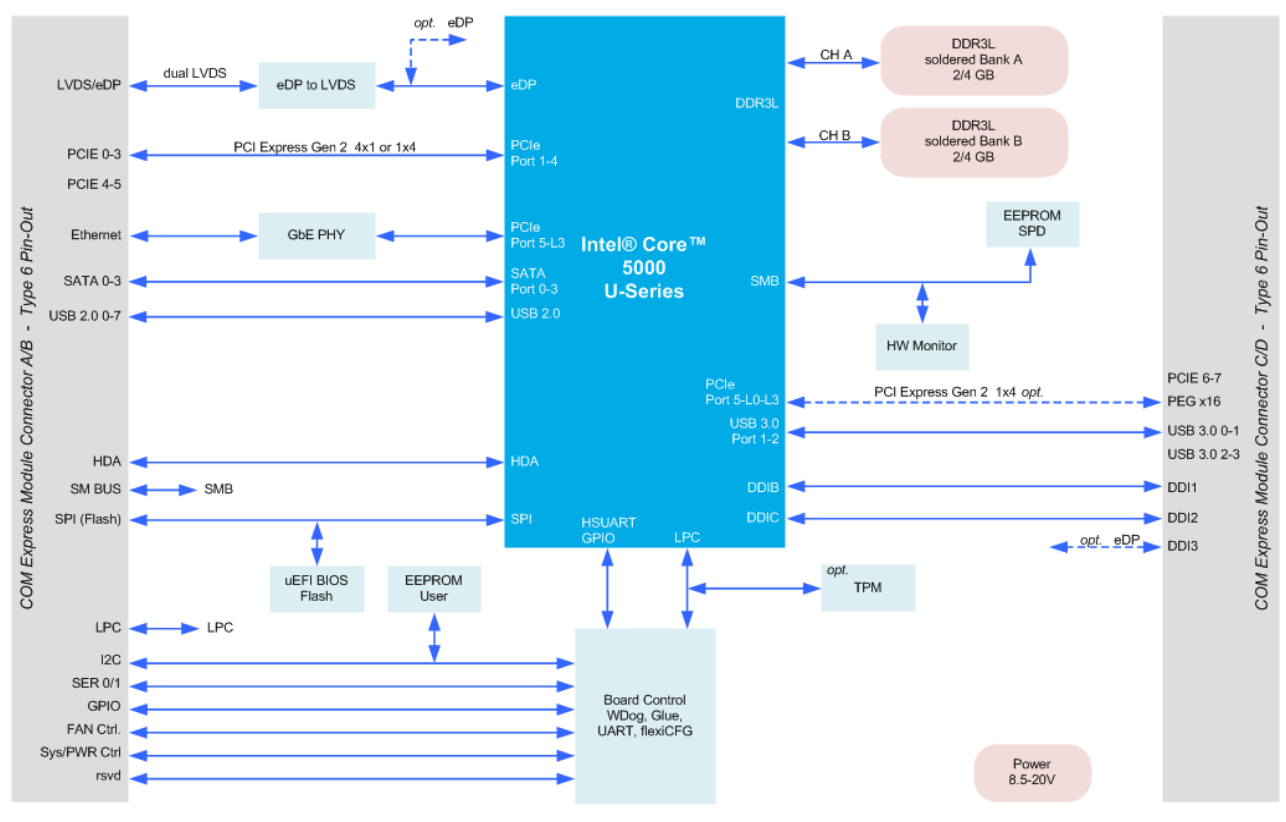

<span id="page-9-5"></span>Illustration 1: Block Diagram TQMx50UC

## <span id="page-9-2"></span>**3.2 Electrical Specification**

## <span id="page-9-3"></span>3.2.1 Supply Voltage Characteristics

The TQMx50UC supports a wide-range voltage input from 8.5 V to 20 V.

The following supply voltages are specified at the COM Express™ connector:

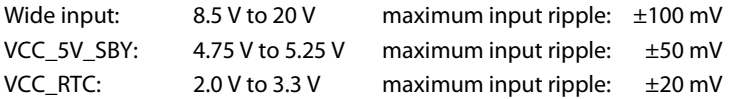

The input voltages shall rise from 10 % of nominal to 90 % of nominal within 0.1 ms to 20 ms (0.1 ms  $\leq$  Rise Time  $\leq$  20 ms). There must be a smooth and continuous increase of each DC output voltage from 10 % to 90 % of its final set point within the regulation range.

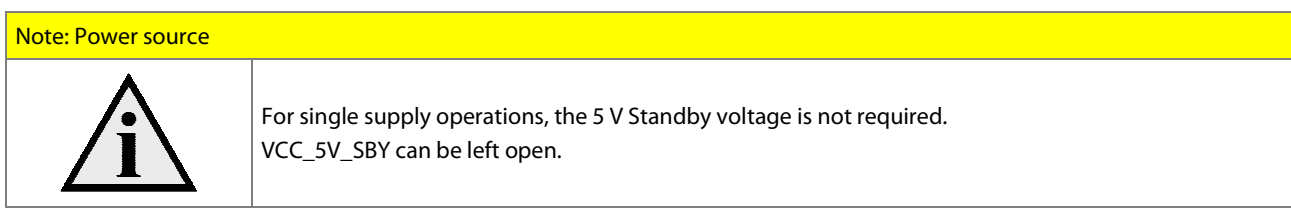

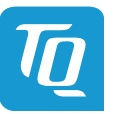

#### <span id="page-10-0"></span>3.2.2 Power Consumption Specification

The power consumption values below show the voltage and power specifications of the TQMx50UC.

The values were measured with two power supplies; one for the TQMx50UC and the other one for the MB-COME6-1 COM Express™ carrier board.

The power consumption of each TQMx50UC was measured under Windows $^\circ$  7, 64-bit. All measurements were done at a temperature of +25 °C.

The power consumption of the TQMx50UC depends on the application, the mode of operation and the operating system. The power consumption was measured under the following test modes:

- Windows $^{\circledR}$  7, 64-bit, idle state: Desktop idle state, Ethernet port is disconnected.
- Windows  $\sqrt[6]{7}$ , 64-bit, maximum workload (cTDP down mode enabled) These values show the maximum cTDP down power consumption using the Intel $^\circ$  stress test tool to stress the processor and graphic engine. Ethernet port is connected (1,000 Mbps Speed).
- $\bullet$  Windows<sup>®</sup> 7, 64-bit, maximum workload: These values show the maximum worst case power consumption using the Intel $^\circledR$  stress test tool to stress the processor and graphic engine. Ethernet port is connected (1,000 Mbps Speed).
- Suspend mode:
	- The system is in S5/S4 state, Ethernet port is disconnected.
- Green ECO-Off state: The system is in Green ECO-Off state, all DC/DC power supplies on the TQMx50UC are switched off.

The following table shows the power consumption with different processor configurations.

#### <span id="page-10-2"></span>Table 2: TQMx50UC Power Consumption

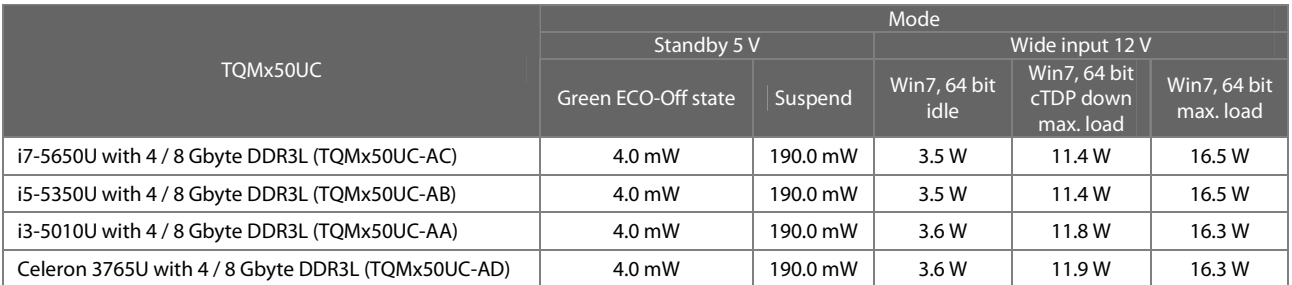

#### Note: Power requirement

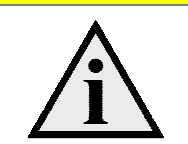

The power supplies on the carrier board for the TQMx50UC must be designed with enough reserve. The carrier board should be able to provide at least twice the maximum workload power of the TQMx50UC. The TQMx50UC supports several low-power states. The power supply of the carrier board has to be stable even with no load.

#### <span id="page-10-1"></span>3.2.3 Real Time Clock Current Specification

The RTC (VCC\_RTC) current consumption is shown below. The values were measured at +25 °C under battery operating conditions.

#### <span id="page-10-3"></span>Table 3: RTC Current Consumption

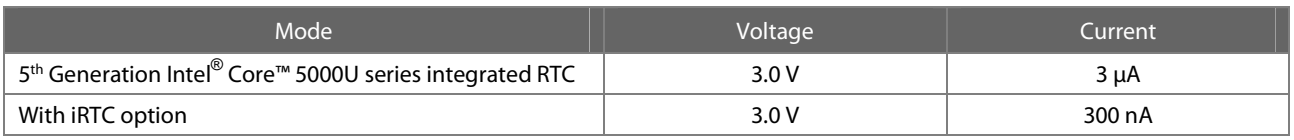

The current consumption of the RTC in the 5<sup>th</sup> Generation Intel® Core™ 5000U series processor Product Family Datasheet is specified with 6 µA in average, but the values measured on several TQMx50UC were lower.

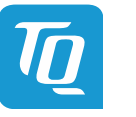

#### **3.3 Environmental Specification**

- <span id="page-11-0"></span>• Temperature operating Standard: 0 °C to +60 °C
- Temperature operating Extended: –40 °C to +85 °C
- Temperature storage:  $-40 \degree$ C to +85  $\degree$ C
- 

• Relative humidity (operating / storage): 10 % to 90 % (not condensing)

Attention: Maximum operating temperature

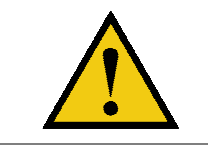

Do not operate the TQMx50UC if it is not attached properly to a heat spreader and a heat sink!

#### <span id="page-11-1"></span>**3.4 System Components**

#### <span id="page-11-2"></span>3.4.1 Processor

The TQMx50UC supports the 5<sup>th</sup> Generation Intel® Core™ 5000U series.

The following list illustrates some key features of the 5<sup>th</sup> Generation Intel® Core™ 5000U series processor:

- Ultra low-power, maximum 15 W
- Single, dual processor cores
- Intel® Hyper-Threading Technology (Intel® HT Technology)
- Intel<sup>®</sup> Streaming SIMD Extensions 4.2 (Intel<sup>®</sup> SSE4.2)
- Intel<sup>®</sup> Advanced Vector Extensions 2.0 (Intel<sup>®</sup> AVX2)
- Intel® 64 Architecture
- Intel® Turbo Boost Technology 2.0
- Intel<sup>®</sup> Configurable Thermal Design Power (Intel<sup>®</sup> cTDP)
- $\bullet$  Intel $^\circledR$  Enhanced Intel $^\circledR$  SpeedStep $^\circledR$  technology
- Up to 4 Mbyte cache
- Intel<sup>®</sup> HD Graphics
- Triple independent displays

## <span id="page-11-3"></span>Table 4: Processor Specifications

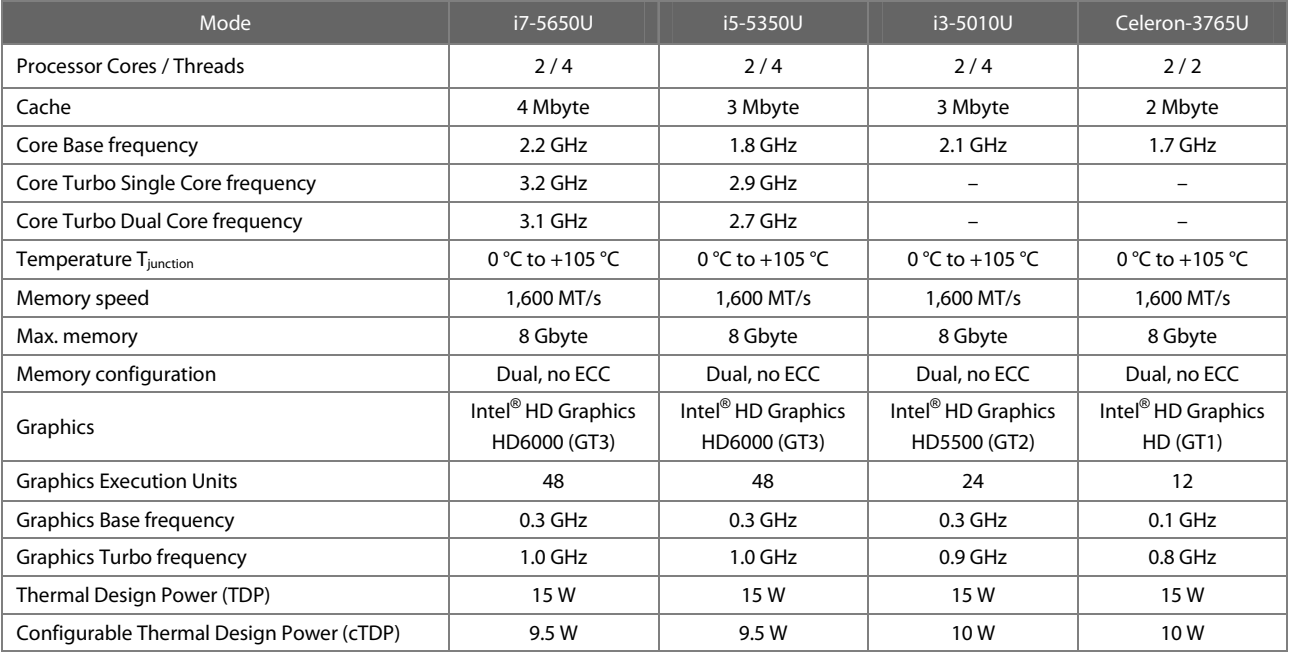

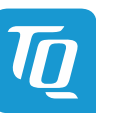

## <span id="page-12-0"></span>3.4.1.1 Intel® Turbo Boost Technology

Intel<sup>®</sup> Turbo Boost Technology accelerates processor and graphics performance for peak loads, automatically allowing processor cores to run faster than the rated operating frequency if they are operating below power, current, and temperature specification limits. Whether the processor enters into Intel® Turbo Boost Technology and the amount of time the processor spends in that state depends on the workload and operating environment.

The Intel<sup>®</sup> Turbo Boost Technology allows the processor to operate at a power level that is higher than its Thermal Design Power (TDP) configuration for short durations to maximize performance.

The Intel $^\circ$  Turbo Boost Technology can be configured in the uEFI BIOS, the default setting is "enabled".

Only the Intel<sup>®</sup> Core™ i7 and i5 processors support Intel<sup>®</sup> Turbo Boost Technology.

## <span id="page-12-1"></span>3.4.1.2 Intel<sup>®</sup> Configurable Thermal Design Power

The Intel $^\circledR$  Configurable Thermal Design Power (cTDP) feature allows adjustment of the processor power consumption. The cTDP down mode specifies a lower processor power consumption and lower guaranteed frequency versus the nominal mode. This mode can be selected for ultra low-power applications, e.g. systems with passive cooling solutions. The cTDP can be configured in the uEFI BIOS, the default setting is "nominal".

#### <span id="page-12-2"></span>3.4.2 Graphics

The 5<sup>th</sup> Generation Intel® Core™ 5000U processor series includes an integrated Intel® HD graphics accelerator. It provides excellent 2D / 3D graphics performance with triple simultaneous display support.

The following list illustrates some key features of the 5<sup>th</sup> Generation Intel® Core™ 5000U series processor:

- Graphics Technology GT3 with 48 Execution Units (HD6000)
- Graphics Technology GT2 with 24 Execution Units (HD5500)
- Graphics Technology GT1 with 12 Execution Units (HD)
- DirectX\* 11.1, DirectX\* 11.1+, DirectX\* 11, DirectX\* 10.1, DirectX\* 10, DirectX\* 9 support
- OpenGL\* 4.0, OpenGL\* 4.2 support

The TOMx50UC supports two Digital Display Interfaces (DDI0 and DDI1) and one dual LVDS interface at the COM Express™ connector.

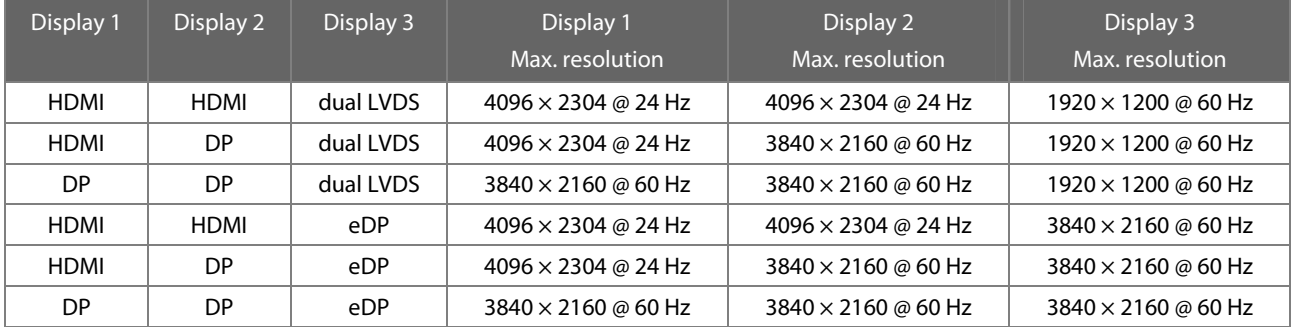

#### <span id="page-12-4"></span>Table 5: Maximum Resolution in Dual Display Configuration

#### <span id="page-12-3"></span>3.4.3 Chipset

The TQMx50UC provides the Intel<sup>®</sup> 9 Series PCH-LP integrated in the Multi-Chip package.

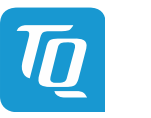

#### <span id="page-13-0"></span>3.4.4 Memory

#### <span id="page-13-1"></span>3.4.4.1 DDR3L SDRAM

The TQMx50UC supports a memory-down dual-channel DDR3L configuration without error-correcting code (ECC), running at up to 1600 MT/s. The maximum memory size is 8 Gbyte. The available memory configuration can be either 4 Gbyte or 8 Gbyte.

#### <span id="page-13-2"></span>3.4.4.2 SPI Boot Flash

The TQMx50UC provides a 128 Mbit SPI boot flash. It includes the Intel<sup>®</sup> Management Engine (Intel<sup>®</sup> ME) and the uEFI BIOS. An external SPI boot flash can be used instead of the on-board SPI boot flash. The uEFI BIOS supports the following 3.3 V SPI flash devices on the carrier board:

- Winbond W25Q128FV
- <span id="page-13-3"></span>• Macronix MX25L12835F

#### 3.4.4.3 EEPROM

The TOMx50UC provides an EEPROM. The 32 kbit (24AA32) EEPROM is connected to the general purpose I<sup>2</sup>C interface (COM Express™ pins I2C\_DAT and I2C\_CK).

#### <span id="page-13-4"></span>3.4.5 Real Time Clock

The TQMx50UC provides a standard RTC (Motorola MC146818B) integrated in the 5<sup>th</sup> Generation Intel® Core™ 5000U processor series and a high accuracy, ultra-low-power industrial RTC (iRTC) as an assembly option.

- The following list illustrates some key features of the iRTC:
	- Lowest current consumption (typ. 240 nA)
	- Optimized for GoldCap® capacitor backup
	- Temperature compensation: –40 °C to +85 °C
	- Time deviation  $\pm 0.26$  s/day /  $\pm 3.0$  ppm
	- Time keeping voltage down to 1.5 V

Please contact **TQ-Support** for further information about the iRTC.

#### <span id="page-13-5"></span>3.4.6 Trusted Platform Module

The TQMx50UC has been designed to support the Trusted Platform Module (TPM) 1.2 (Infineon SLB9660). The TPM 2.0 configuration is available on request.

#### <span id="page-13-6"></span>3.4.7 Hardware Monitor

The TQMx50UC provides an integrated Hardware Monitor to monitor the on-board and processor die temperature, board voltages and manage the fan control of the COM Express™ interface (FAN\_PWMOUT and FAN\_TACHOIN).

#### <span id="page-13-7"></span>3.4.8 TQ Flexible I/O Configuration (TQ-flexiCFG)

The TQMx50UC provides a flexible I/O configuration feature, TQ-flexiCFG.

Using the TQ-flexiCFG, several COM Express™ I/O interfaces and functions can be configured via a programmable FPGA. This feature enables the user to integrate special embedded features and configuration options in the TQMx50UC to reduce the carrier board design effort.

Here are some examples of the flexible I/O configuration:

- GPIO interrupt configuration
- Interrupt configuration via LPC Serial IRQ
- Serial port handshake signals via GPIOs
- Integrate additional I/O functions, e.g. additional Serial, CAN, I<sup>2</sup>C, PWM controller or special power management configurations

Please contact **TQ-Support** for further information about the TQ-flexiCFG.

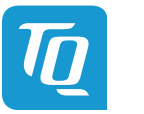

#### <span id="page-14-0"></span>3.4.9 Ultra Deep Power State Green ECO-Off

The TQMx50UC supports the ultra-deep power state Green ECO-Off. In this configuration all DC/DC power supplies on the TQMx50UC are switched off. This results in lowest power consumption.

The Green ECO-Off mode can be configured in the uEFI BIOS setup.

To wake up the system from the Green ECO-Off mode the power button signal must be pulled low for a minimum of 100 ms.

#### <span id="page-14-1"></span>**3.5 Interfaces**

#### <span id="page-14-2"></span>3.5.1 PCI Express

The TOMx50UC supports up to four PCI Express Gen2 ports (4 PCIe (×1) or 1 PCIe (×4)) at COM Express™ connector (Port 0 – 3). The default configuration for the PCI Express lanes is 4  $(x1)$ .

PCI Express lane configurations 1 (×1), 1 (×2), or 1 (×4), can be configured with a customized BIOS.

#### <span id="page-14-3"></span>3.5.2 PCI Express Graphics (PEG)

The TQMx50UC supports one optional PCI Express Gen2 port at the COM Express™ connector (PEG interface, 1 × PCIe (×4)). Since this interface is routed to PCIe port 5 lanes 0 – 3, the Ethernet PHY at PCIe port 5 lane 3 has to be removed. See also [Illustration 1.](#page-9-4) Please contact [TQ-Support](mailto:support@tq-group.com) for further information.

#### <span id="page-14-4"></span>3.5.3 Gigabit Ethernet

The TQMx50UC provides the Intel $^\circledR$  i218 Ethernet controller with 10/100/1000 Mbps speed.

#### <span id="page-14-5"></span>3.5.4 Serial ATA

The TQMx50UC supports four SATA Gen 3.0 (6 Gbit/s) interfaces.

The integrated SATA host controller supports AHCI mode and it also supports RAID mode. The SATA controller no longer supports legacy IDE mode using I/O space.

The RAID capability provides high-performance RAID 0, 1, 5, and 10 functionality on up to 4 SATA ports of the SATA host controller. Matrix RAID support is provided to allow multiple RAID levels to be combined on a single set of hard drives, such as RAID 0 and RAID 1 on two disks. Other RAID features include hot spare support, SMART alerting, and RAID 0 auto replace. Please contact [TQ-Support](mailto:support@tq-group.com) for further information about the SATA RAID configuration.

## <span id="page-14-6"></span>3.5.5 Digital Display Interface

The TQMx50UC supports two Digital Display Interfaces (DDI0 and DDI1) at the COM Express™ connector DDI1 and DDI2. The Digital Display Interface supports Display Port (DP), High Definition Multimedia Interface (HDMI) and Digital Visual Interface (DVI). On both DDI ports the maximum display resolutions are:

- DisplayPort 1.2a resolution up to  $3840 \times 2160$  @ 60 Hz
- HDMI 1.4 up to  $4096 \times 2304$  @ 24 Hz
- DVI up to  $4096 \times 2304$  @ 24 Hz (HDMI without Audio)

#### <span id="page-14-7"></span>3.5.6 LVDS Interface

The TQMx50UC supports a LVDS interface at the COM Express™ connector. The LVDS interface is provided through an on-board eDP to LVDS bridge.

The eDP to LVDS bridge supports single or dual bus LVDS signalling with colour depths of 18 bits per pixel or 24 bits per pixel up to 112 MHz and a resolution up to 1920 × 1200 @ 60 Hz in dual LVDS mode. The LVDS data packing can be configured either in VESA or JEIDA format.

To support panels without EDID ROM, the eDP to LVDS bridge can emulate EDID ROM behaviour avoiding specific changes in system video BIOS.

Please contact **TQ-Support** for further information about the LVDS configuration.

#### <span id="page-14-8"></span>3.5.7 USB 2.0 Interfaces

The TQMx50UC supports eight USB 2.0 ports at the COM Express™ connector.

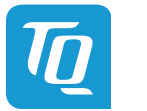

#### <span id="page-15-0"></span>3.5.8 USB 3.0 Interfaces

The TQMx50UC supports two USB 3.0 port at the COM Express™ connector.

#### <span id="page-15-7"></span>Table 6: USB 3.0 COM Express™ Port Mapping

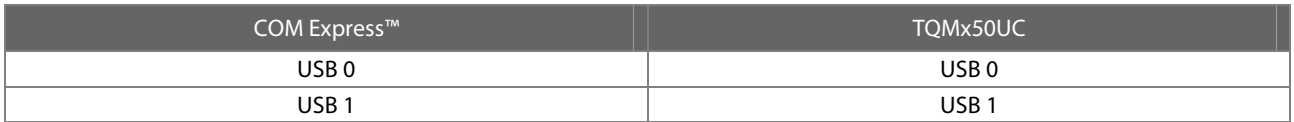

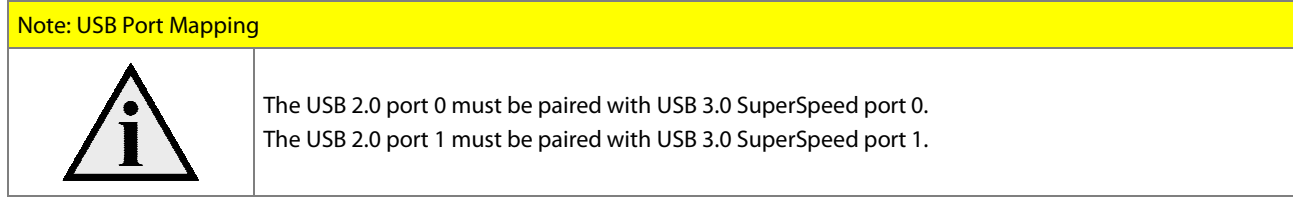

## <span id="page-15-1"></span>3.5.9 General Purpose Input / Output

The TQMx50UC provides eight GPIO signals at the COM Express™ connector. The GPIO signals are shared with the SD card signals.

The GPIO signals are integrated in the TQ-flexiCFG block and can be configured flexibly. The signals can also be used for special functions (see [3.4.8](#page-13-7)).

#### <span id="page-15-2"></span>3.5.10 High Definition Audio Interface

The TQMx50UC provides a High Definition Audio (HDA) interface, which supports two audio codecs at the COM Express™ connector. The HDA\_SDIN2 signal at the COM Express™ is not connected.

## <span id="page-15-3"></span>3.5.11 LPC Bus

The TQMx50UC supports a Low Pin Count (LPC) legacy bus for I/O expansion. The LPC bus Direct Memory Access (DMA) is not supported.

#### <span id="page-15-4"></span>3.5.12  $I^2C$  Bus

The TQMx50UC supports a general purpose I<sup>2</sup>C port via a dedicated LPC to I<sup>2</sup>C controller integrated in the TQ-flexiCFG block. The I<sup>2</sup>C host controller supports a transfer rate of up to 400 kHz and can be configured independently.

#### <span id="page-15-5"></span>3.5.13 SMBus

The TQMx50UC provides a System Management Bus (SMBus).

#### <span id="page-15-6"></span>3.5.14 Serial Peripheral Interface

The TQMx50UC provides a Serial Peripheral Interface (SPI) interface. The SPI interface can only be used for SPI boot Flash devices.

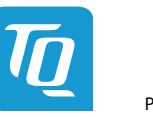

#### <span id="page-16-0"></span>3.5.15 Serial Ports

The TQMx50UC offers a dual Universal Asynchronous Receiver and Transmitter (UART) controller. The register set is based on the industry standard 16550 UART. The UART operates with standard serial port drivers without requiring a custom driver to be installed. The 16 byte transmit and receive FIFOs reduce CPU overhead and minimize the risk of buffer overflow and data loss. With the TQ-flexiCFG feature the serial ports can be configured to route the handshake signals to free pins at the COM Express™ connector.

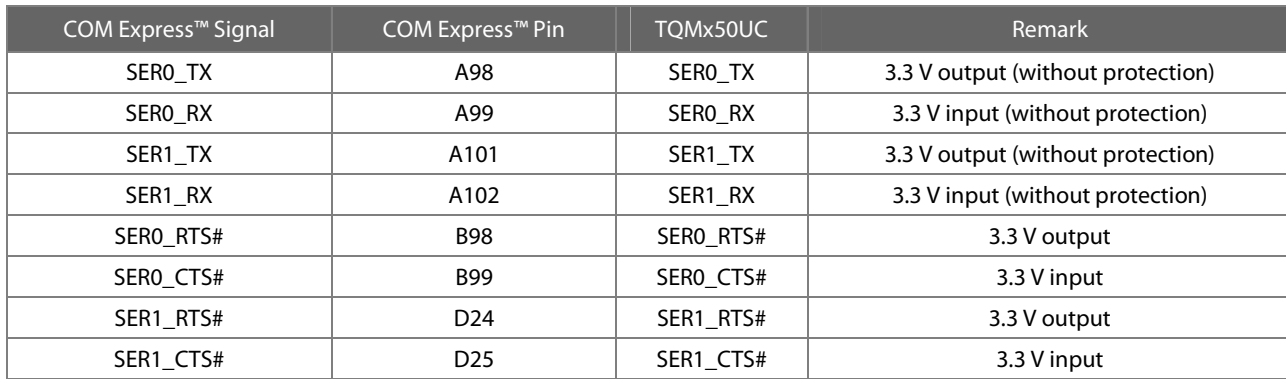

#### <span id="page-16-2"></span>Table 7: Serial Port COM Express™ Port Mapping

### Note: Protection circuits

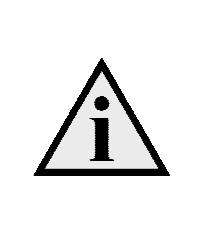

In Revision 2.0 of the COM Express™ specification the signals A98, A99, A101 and A102 have been reclaimed from the VCC\_12V pool. Therefore protection on the TQMx50UC and on the carrier board is necessary to avoid damage to those when accidentally exposed to 12 V. The implementation of this circuitry causes lower transfer rates on the two serial ports.

On the TQMx50UC the protection circuit is removed by default and the serial ports provide transfer rates of up to 115 kbaud. Therefore the TQMx50UC can only be used in a COM.0 Revision 2.0 Type 6 pinout carrier board.

#### <span id="page-16-1"></span>3.5.16 Watchdog Timer

The TQMx50UC supports an independently programmable two stage Watchdog timer integrated in the TQ-flexiCFG block. There are four operation modes available for the Watchdog timer:

- Dual-stage mode
- Interrupt mode
- Reset mode
- Timer mode

The Watchdog timer timeout ranges from 125 ms to 1 h.

The COM Express™ Specification does not support external hardware triggering of the Watchdog. An external Watchdog Trigger can be configured to GPIO pins at the COM Express™ connector with the TQ-flexiCFG feature.

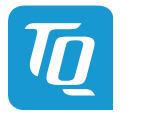

#### <span id="page-17-0"></span>**3.6 Connectors**

#### <span id="page-17-1"></span>3.6.1 COM Express™ Connector

Two 220-pin 0.5 mm pitch receptacle connectors are used to interface the TQMx50UC on the carrier board. On the carrier board two 220-pin 0.5 mm pitch plug connectors must be used. There are two versions with 5 mm and 8 mm stack height available.

#### <span id="page-17-2"></span>3.6.2 Debug Header

The TQMx50UC provides a 14-pin flat cable connector to connect an external debug module (TQ specific) providing BIOS post code information, debug LEDs and a JTAG interface for on-board FPGA. This header is for TQ internal use only.

Please contact **TQ-Support** for more details about the external debug module.

#### <span id="page-17-3"></span>3.6.3 Debug Module LED

The TQMx50UC provides a dual colour LED providing boot and BIOS information. The following table illustrates some LED boot messages:

<span id="page-17-6"></span>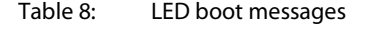

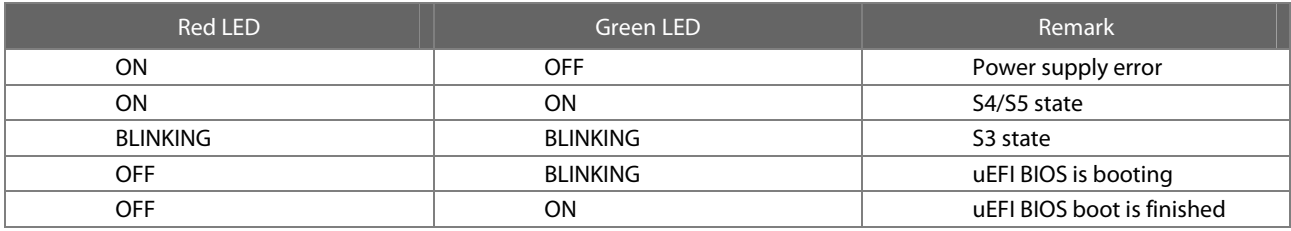

#### <span id="page-17-4"></span>**3.7 COM Express™ Connector Pinout List**

This section describes the TQMx50UC COM Express™ connector pin assignment, which is compliant with COMR.0 R2.1 Type 6 pinout definitions.

#### <span id="page-17-5"></span>3.7.1 Signal Assignment Abbreviations

The following table lists the abbreviations used within this chapter:

#### <span id="page-17-7"></span>Table 9: Signal Assignment Abbreviations

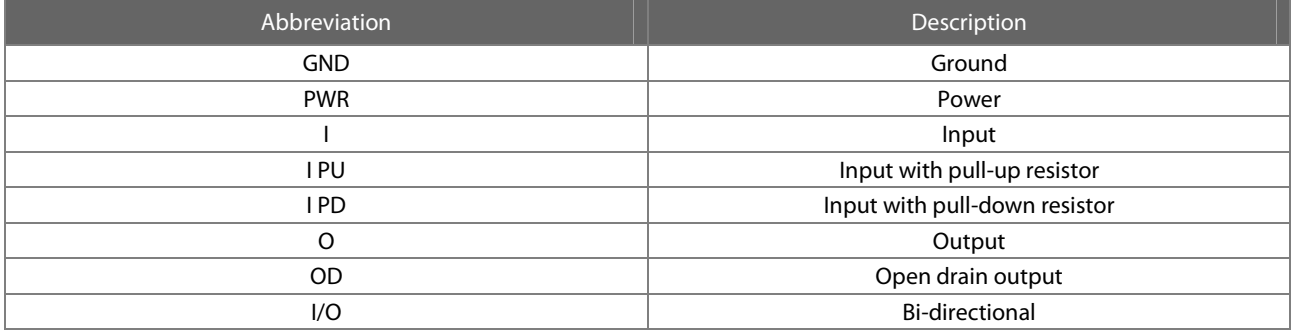

## Note: Unused signals on the carrier board

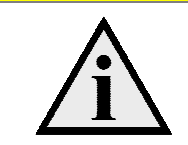

If the input signals at the COM Express™ connector are not used, these signals can be left open on the carrier board, since these signals have a termination on the TQMx50UC.

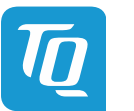

## 3.7.2 COM Express™ Connector Pin Assignment

## <span id="page-18-1"></span><span id="page-18-0"></span>Table 10: COM Express™ Connector Pin Assignment

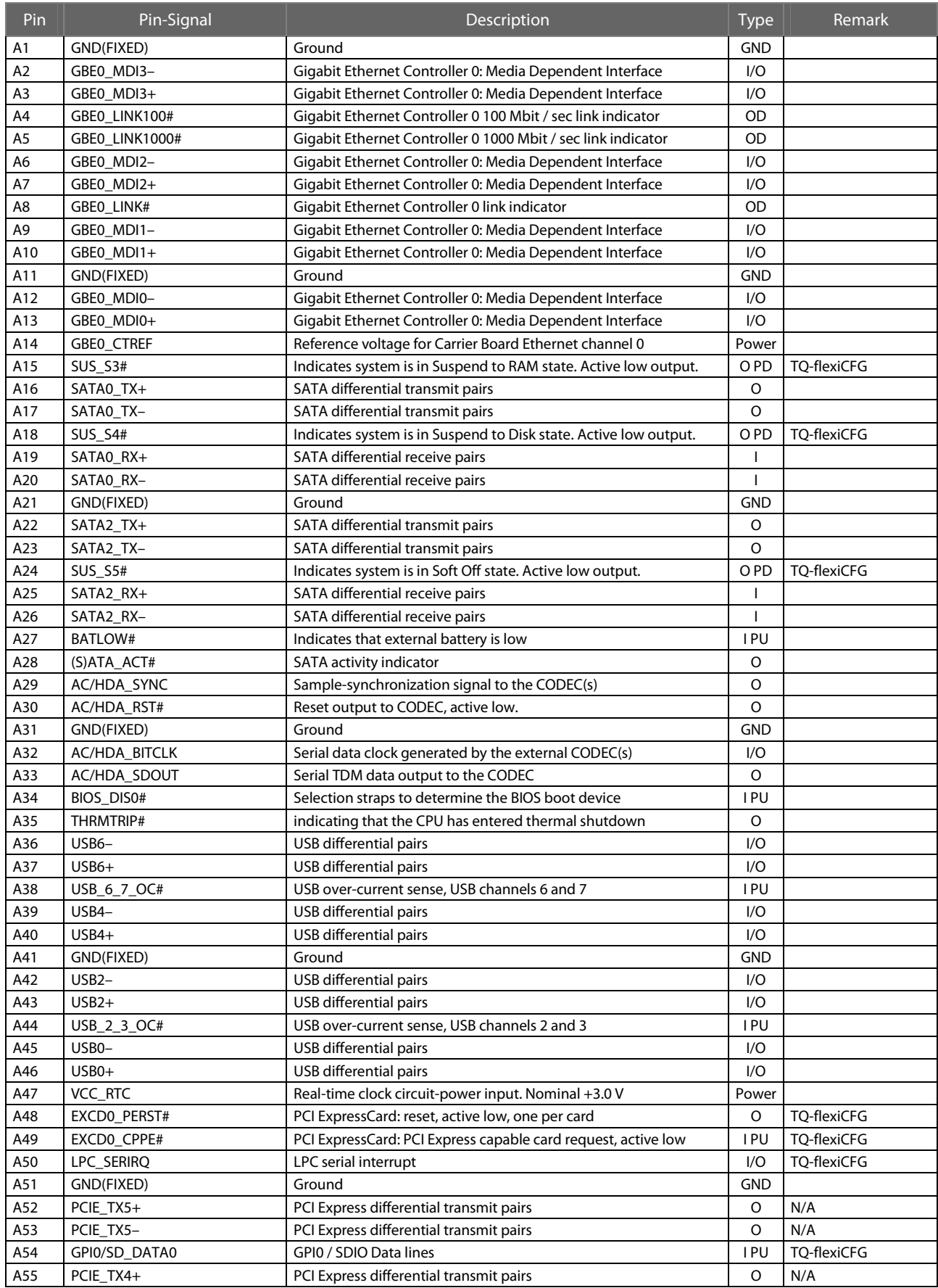

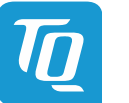

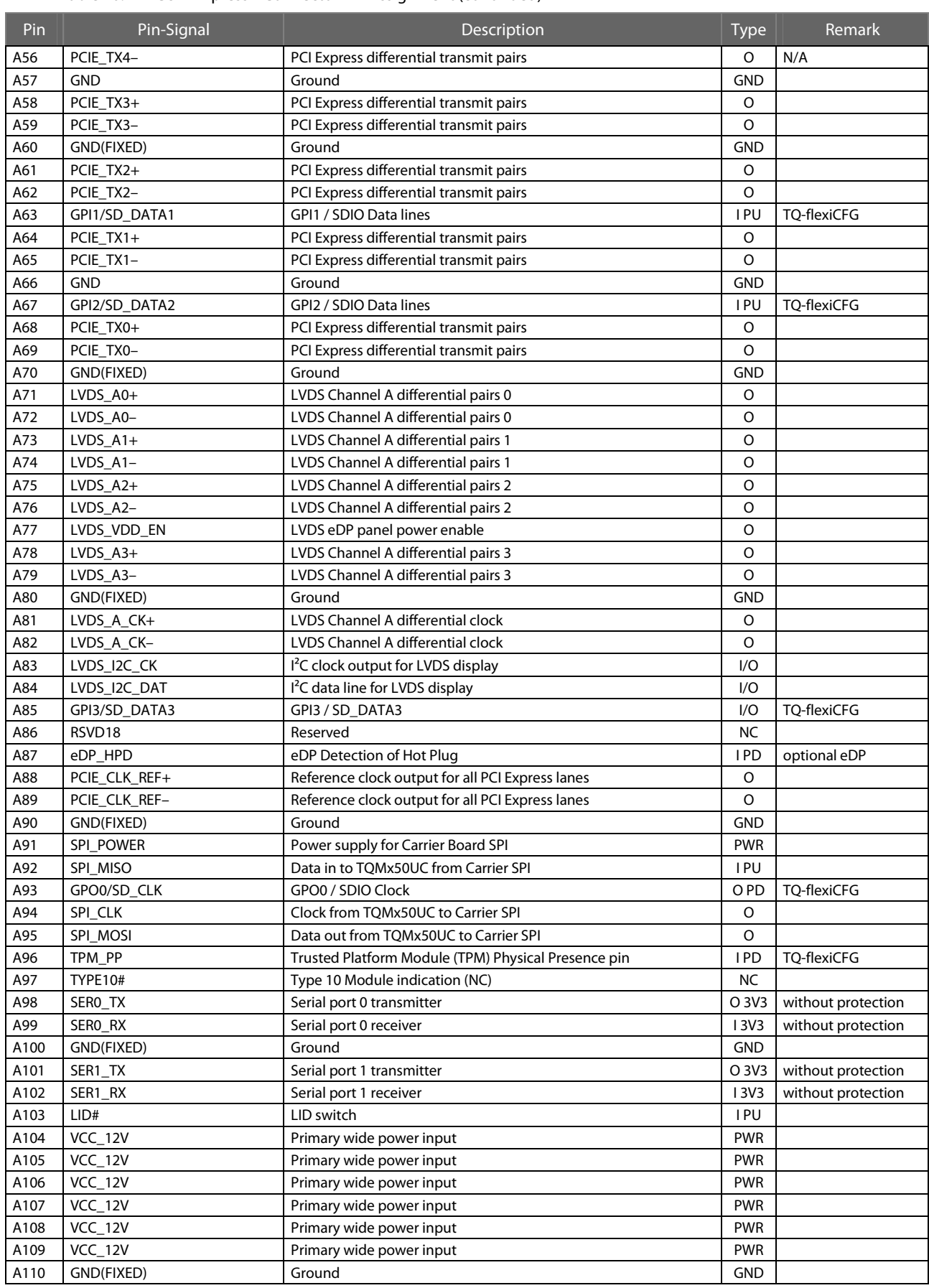

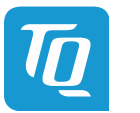

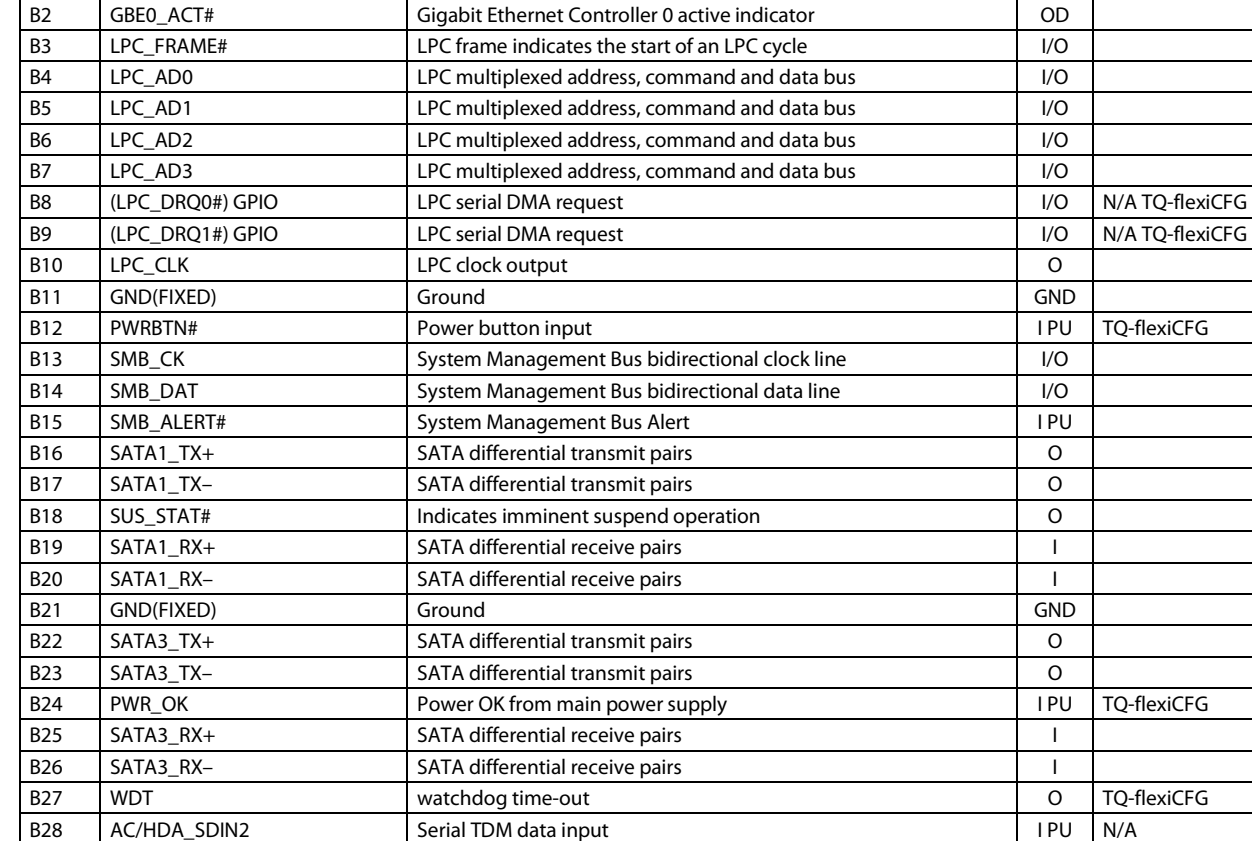

B29 AC/HDA\_SDIN1 Serial TDM data input I PU

Pin Pin-Signal Pin-Signal Pin-Signal Pin-Signal Pin-

B1 GND(FIXED) Ground GND GND

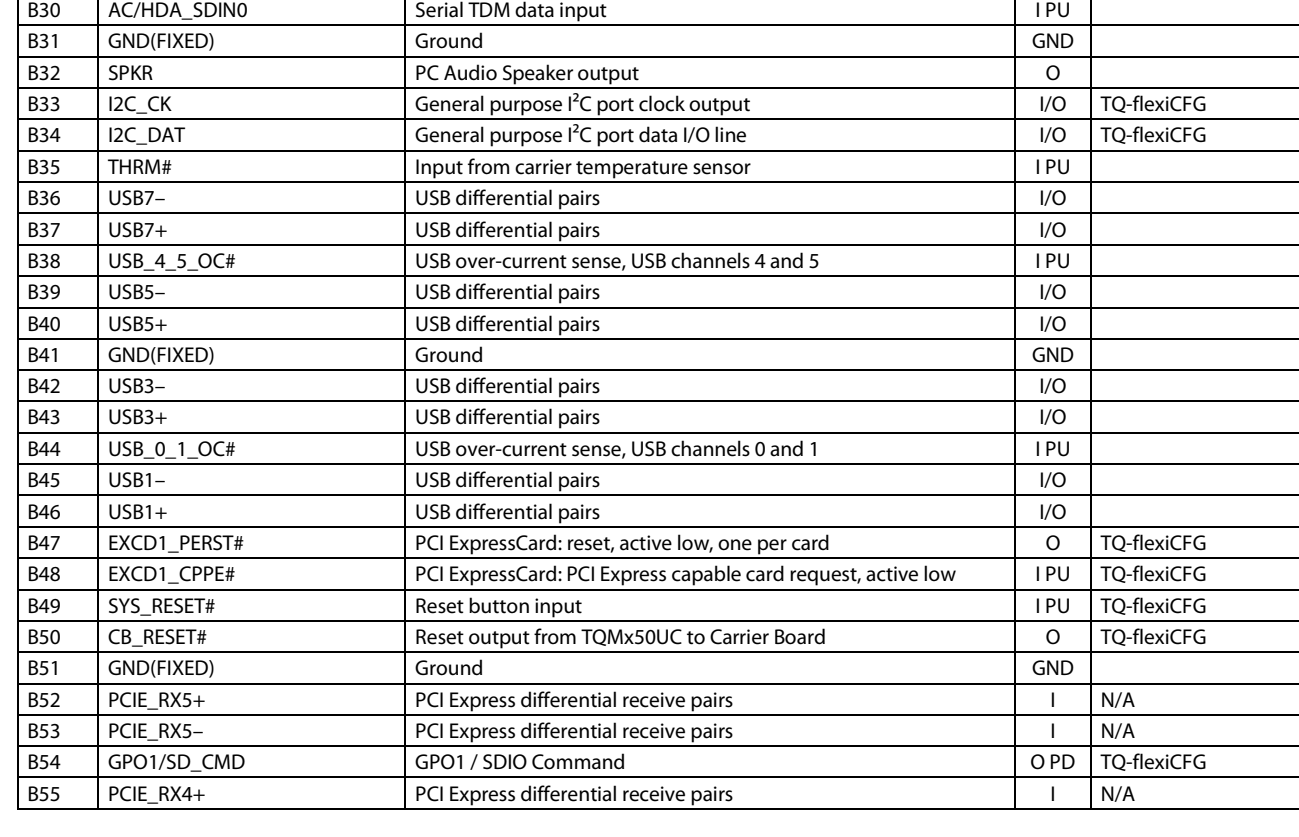

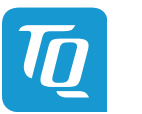

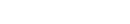

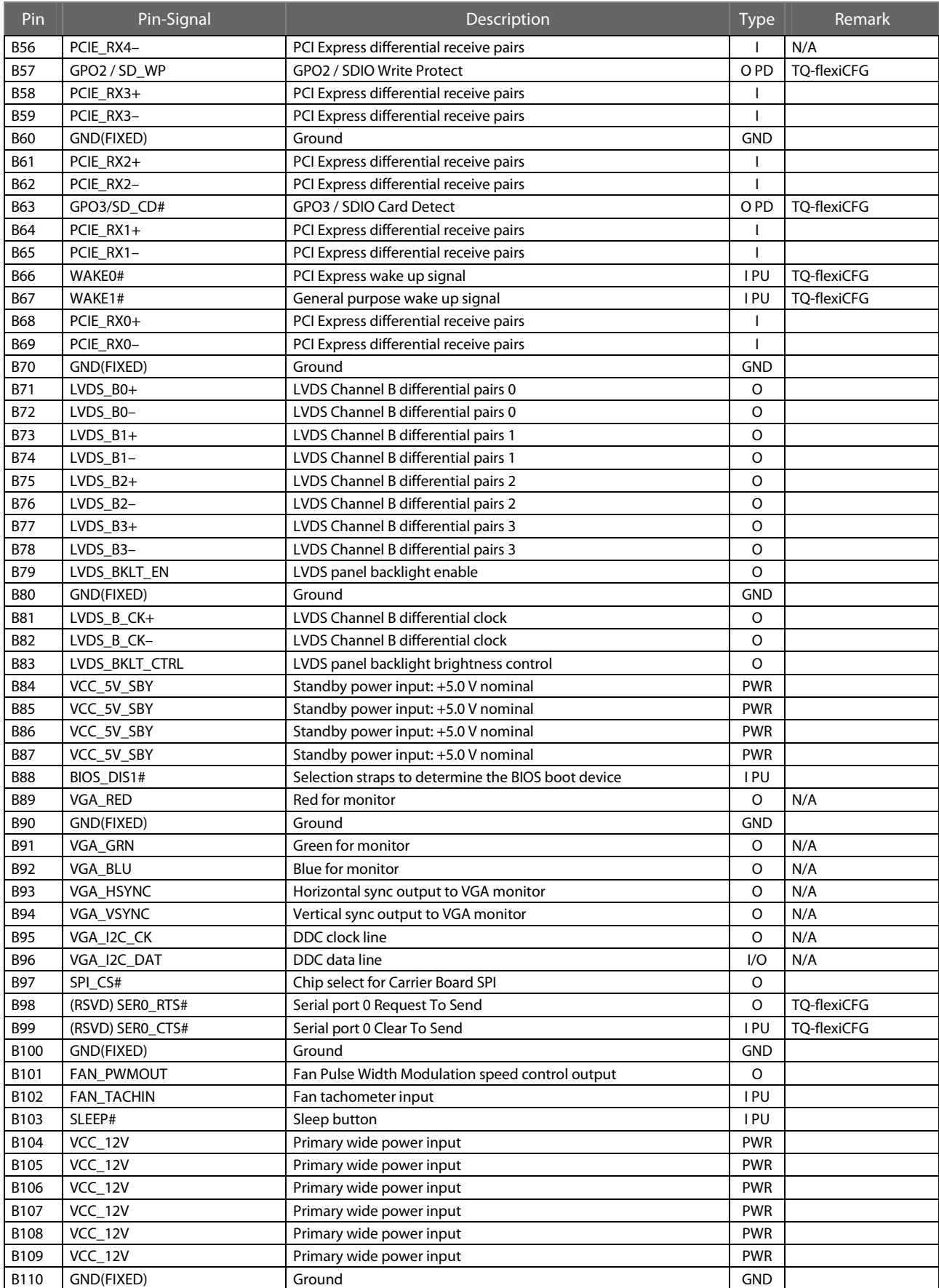

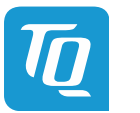

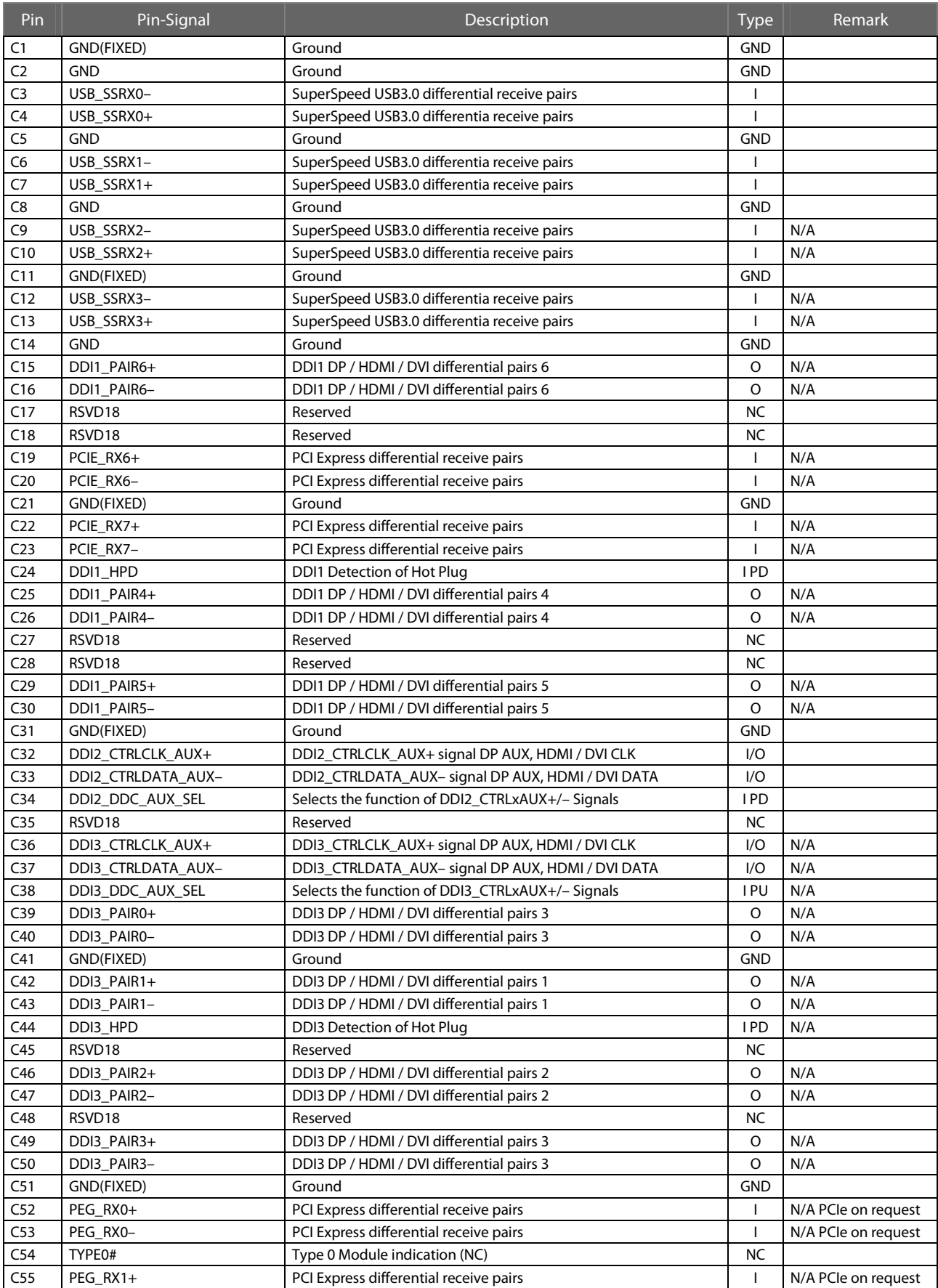

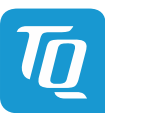

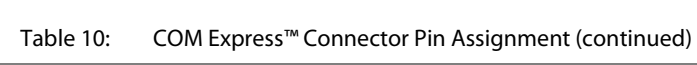

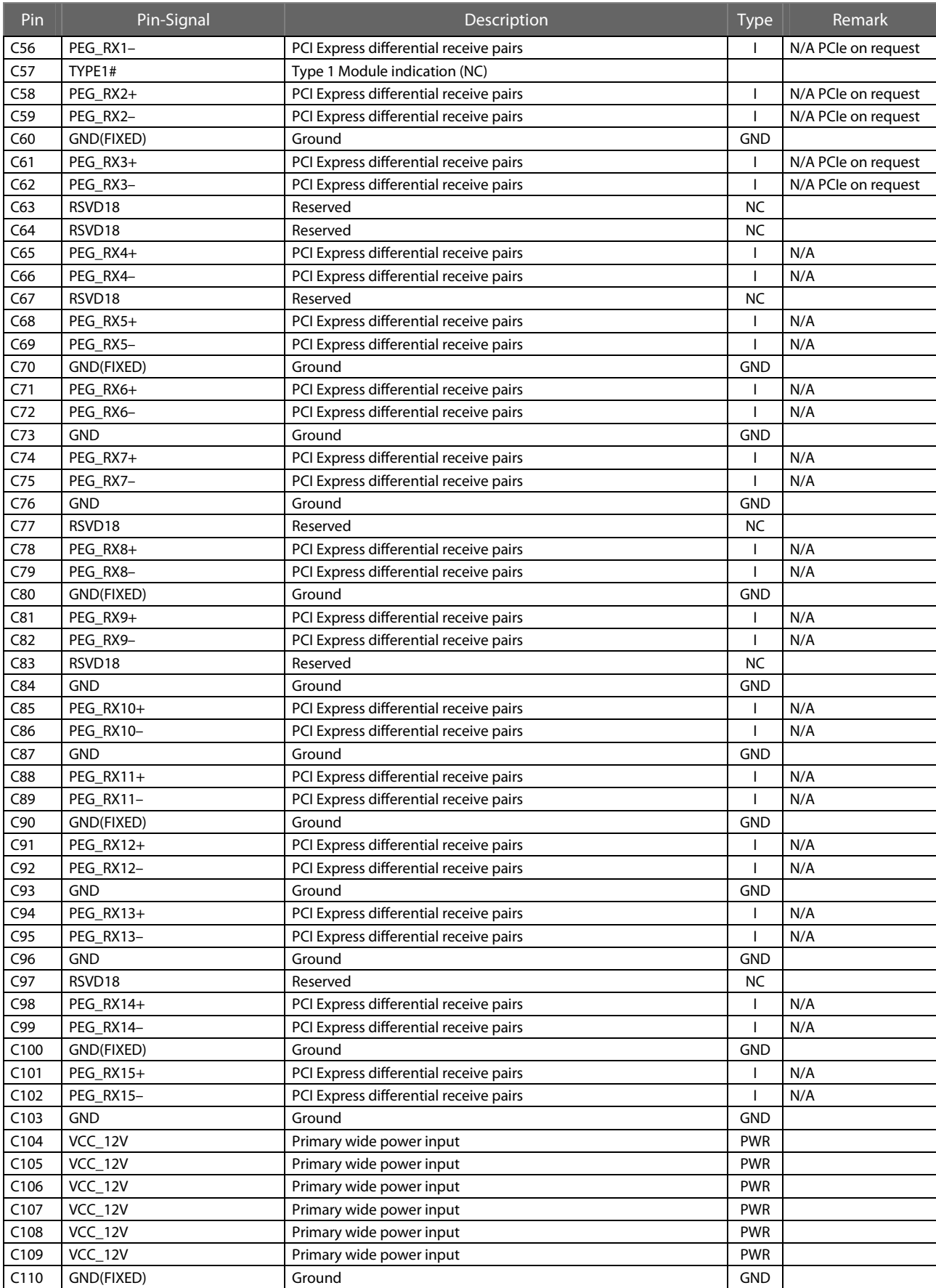

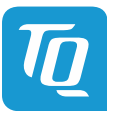

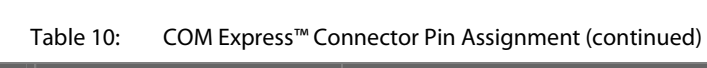

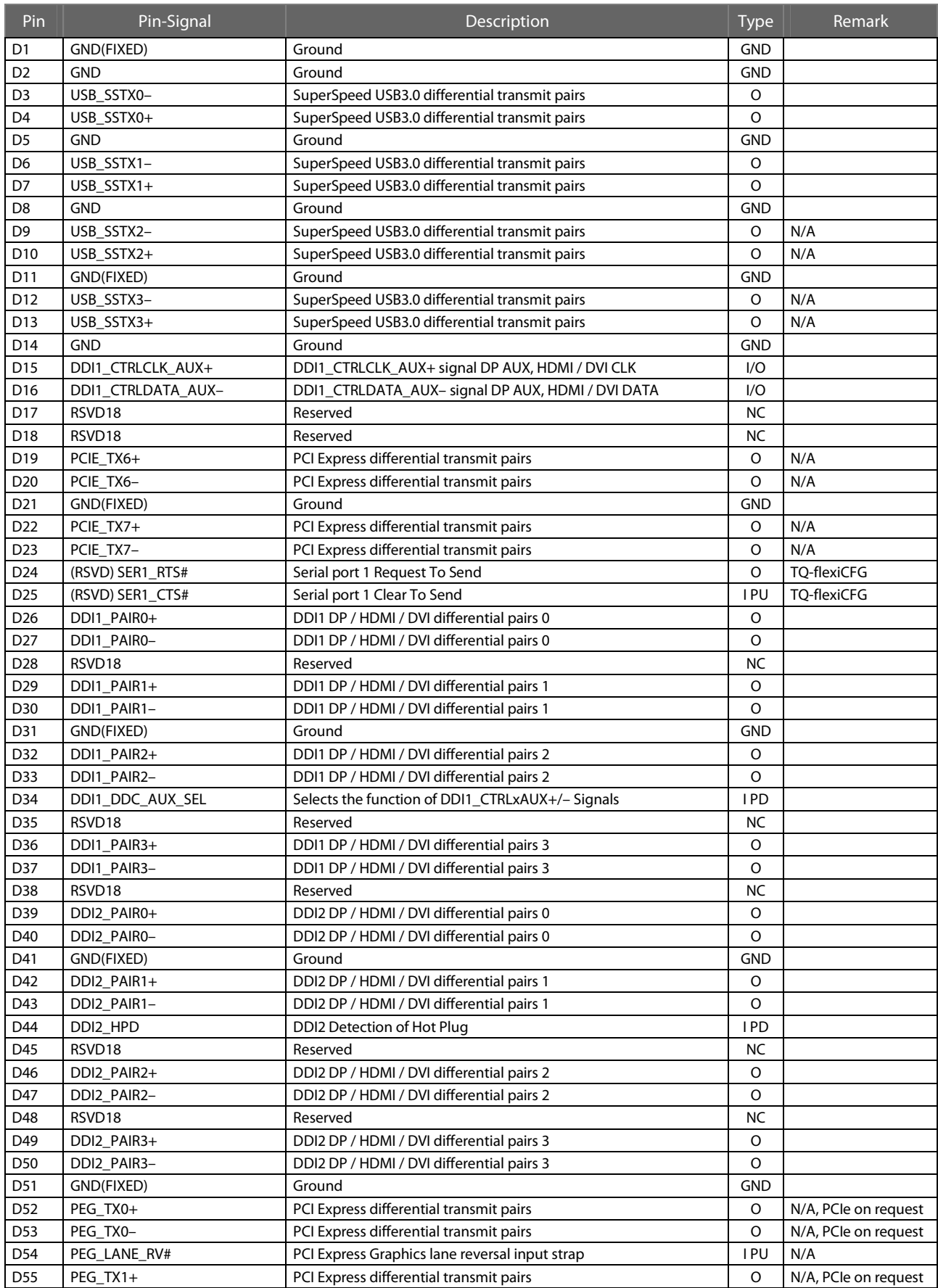

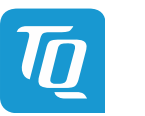

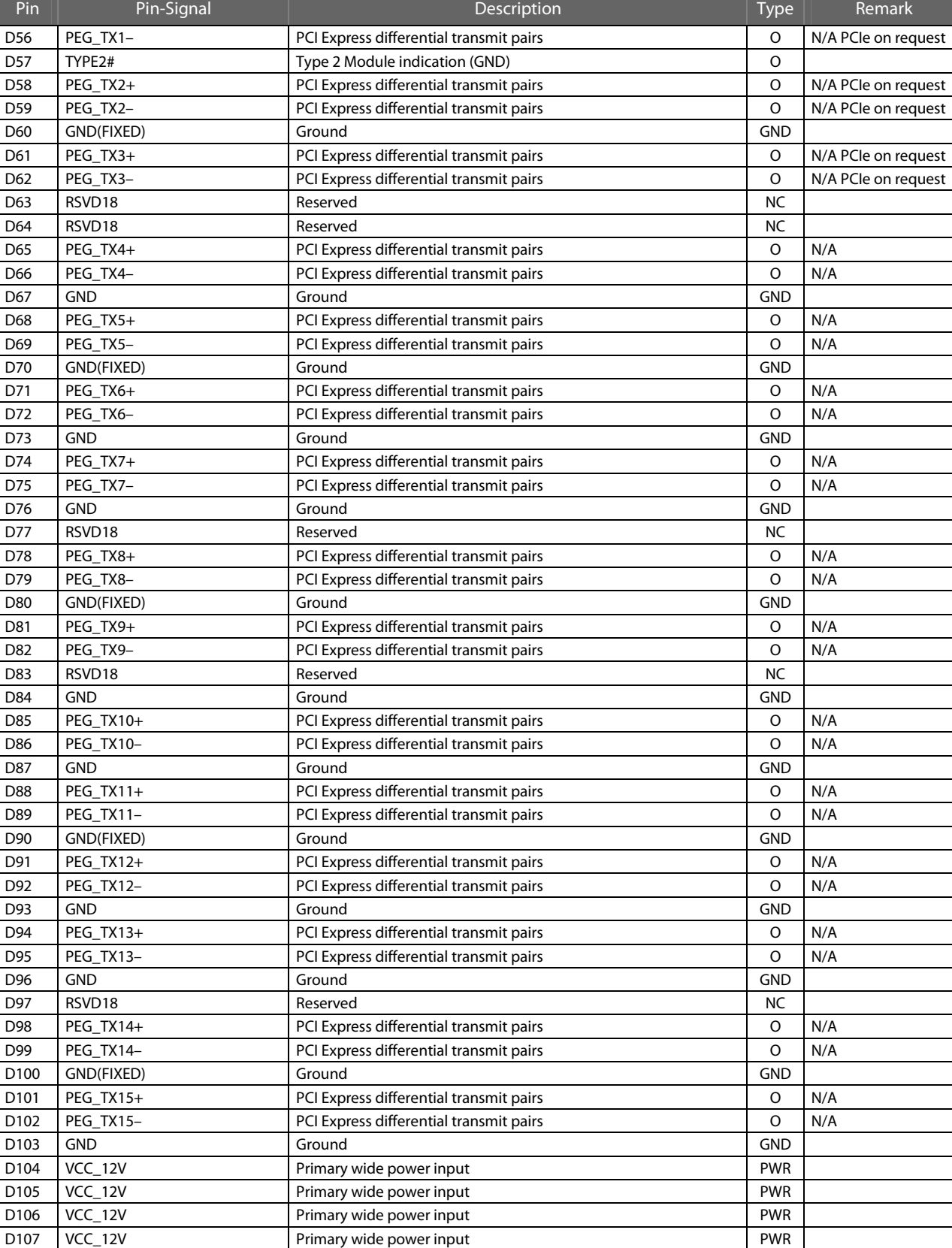

D108 VCC\_12V Primary wide power input D109 VCC\_12V Primary wide power input PWR D110 GND(FIXED) Ground GND GND GND GND

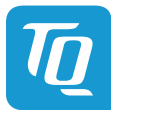

## <span id="page-26-0"></span>**4. MECHANICS**

## <span id="page-26-1"></span>**4.1 TQMx50UC Dimensions**

The dimensions of the TQMx50UC are  $95 \times 95$  mm<sup>2</sup> (±0.2 mm). The following illustration shows the Three View Drawing of the TQMx50UC.

<span id="page-26-2"></span>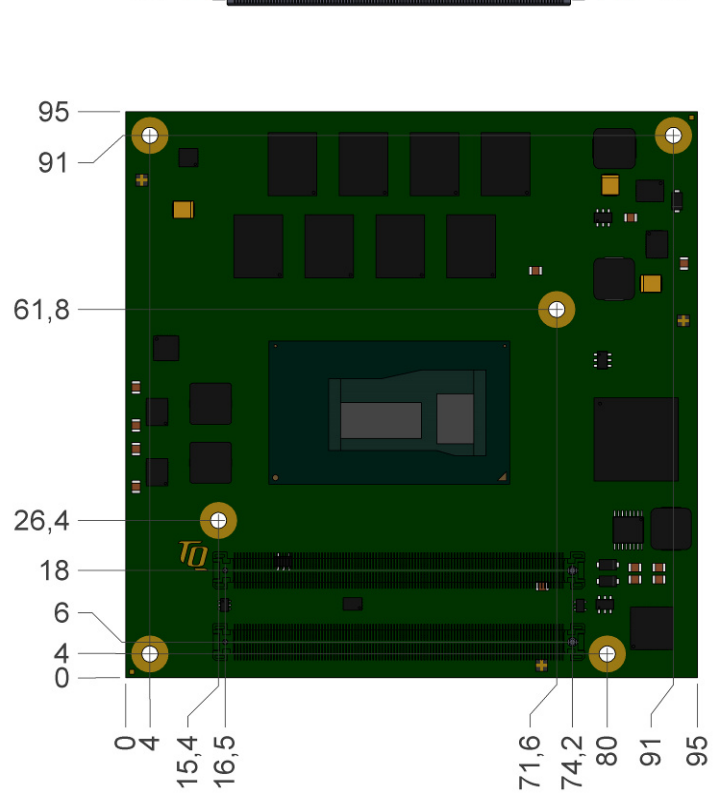

<span id="page-26-4"></span>Illustration 2: Three view drawing TQMx50UC

The following illustration shows the bottom view of the TQMx50UC.

<span id="page-26-5"></span><span id="page-26-3"></span>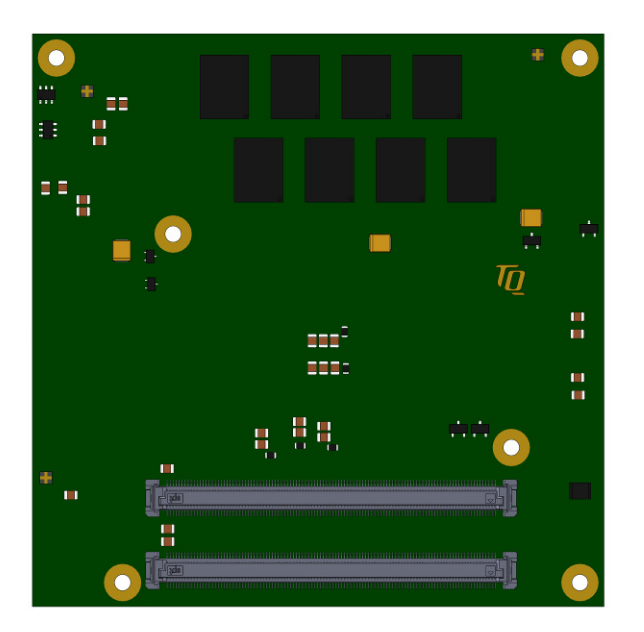

Illustration 3: Bottom view drawing TQMx50UC

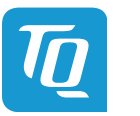

#### **4.2 Heat Spreader Dimensions**

The TQMx50UC supports two different heights of heat spreaders:

- <span id="page-27-0"></span>• Standard: TQMx50UC-HSP (TQMx50UC-HSP-11-M-…) The standard version is compliant to the COM Express™ specification with 13 mm (±0.2 mm) (including PCB).
- Low-Profile: TQMx50UC-HSP-LP (TQMx50UC-HSP-6-M-…) The low-profile version focuses on low-profile applications: Height reduced to 8 mm (±0.2 mm) (including PCB). The low-profile heat spreader version is available on request.

The following illustration shows the standard heat spreader (TQMx50UC-HSP) for the TQMx50UC.

<span id="page-27-3"></span>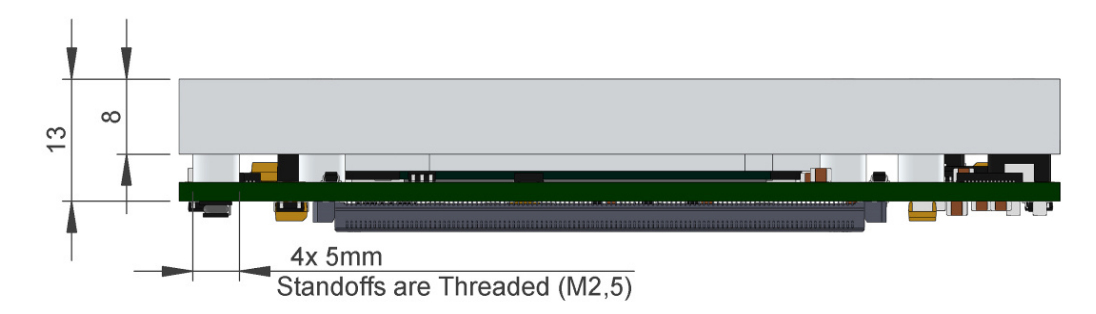

<span id="page-27-4"></span>Illustration 4: Standard Heat Spreader "TQMx50UC-HSP"

Please contact **TQ-Support** for more details about 2D/3D Step models.

#### <span id="page-27-1"></span>**4.3 Mechanical and Thermal Aspects**

The TQMx50UC is designed to operate within a wide range of thermal environments.

An important factor for each system integration is the thermal design. The heat spreader acts as a thermal coupling device to the TQMx50UC. The heat spreader is thermally coupled to the processor and provides optimal heat transfer from the TQMx50UC to the heat spreader. The heat spreader itself is not an appropriate heat sink.

System designers can implement different passive and active cooling systems through the thermal connection to the heat spreader.

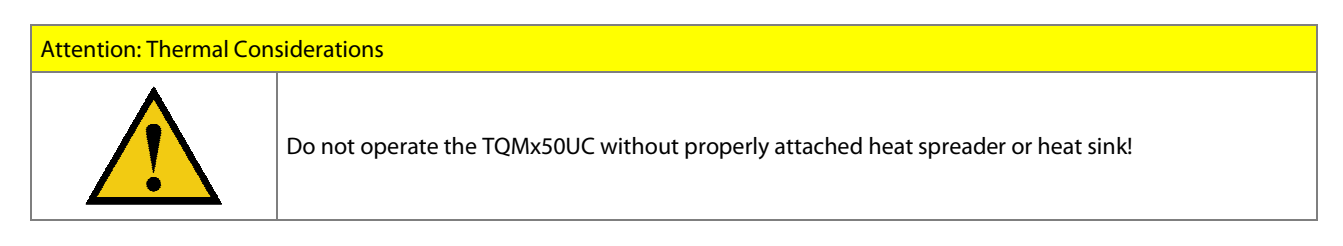

If a special cooling solution must be implemented an extensive thermal design analysis and verification has to be performed. TQ-Systems GmbH offers thermal analysis and simulation as a service.

Please contact **TQ-Support** for more information about the thermal configuration.

#### <span id="page-27-2"></span>**4.4 Protection Against External Effects**

The TQMx50UC itself is not protected against dust, external impact and contact (IP00). Adequate protection has to be guaranteed by the surrounding system and carrier board. Conformal coating can be offered for applications in harsh environments.

Please contact **TQ-Support** for further details.

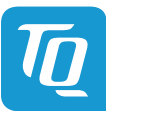

## <span id="page-28-0"></span>**5. SOFTWARE**

## <span id="page-28-1"></span>**5.1 System Resources**

## <span id="page-28-2"></span>5.1.1  $I^2C$  Bus

The TQMx50UC provides a general purpose  $I^2C$  port via a dedicated LPC to  $I^2C$  controller in the TQ-flexiCFG block. The following table shows the I<sup>2</sup>C address mapping for the COM Express<sup>™</sup> I<sup>2</sup>C port.

## <span id="page-28-6"></span>Table 11: I<sup>2</sup>C address mapping COM Express™ I<sup>2</sup>C port

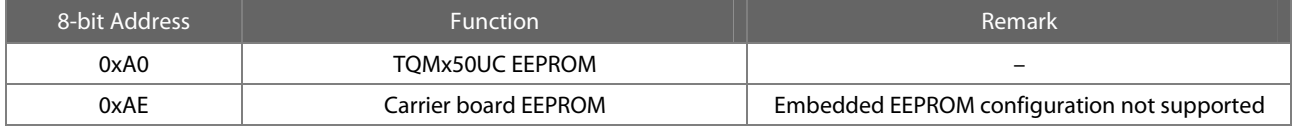

## <span id="page-28-3"></span>5.1.2 SMBus

The TQMx50UC provides a System Management Bus (SMBus). The following table shows the  $I^2C$  address mapping for the COM Express<sup>™</sup> SMBus port.

## <span id="page-28-7"></span>Table 12: I<sup>2</sup>C address mapping COM Express™ SMBus port

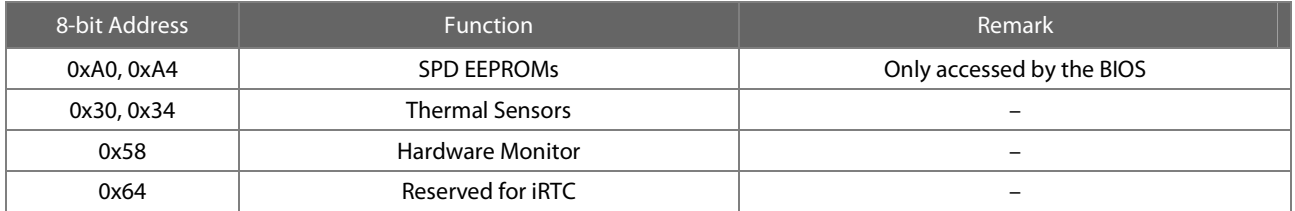

#### <span id="page-28-4"></span>5.1.3 Memory Map

The TQMx50UC supports the standard PC system memory and I/O memory map. Please contact **TQ-Support** for further information about the memory map.

## <span id="page-28-5"></span>5.1.4 IRQ Map

The TQMx50UC supports the standard PC Interrupt routing. The integrated legacy devices (COM1, COM2) can be configured via the BIOS to IRQ3 and IRQ4.

Please contact **TQ-Support** for further information about the Interrupt configuration.

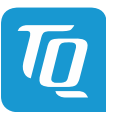

#### <span id="page-29-0"></span>**5.2 Operating Systems**

#### 5.2.1 Supported Operating Systems

The TQMx50UC supports various Operating Systems:

- <span id="page-29-1"></span> $\bullet$  Microsoft $^\circledR$  Windows $^\circledR$  10 (IoT)
- $\bullet$  Microsoft $^\circ$  Windows $^\circ$  8.1 / Microsoft $^\circ$  Windows $^\circ$  Embedded Standard 8 (WES8)
- Microsoft $^{\circledR}$  Windows $^{\circledR}$  7 / Microsoft $^{\circledR}$  Windows $^{\circledR}$  Embedded Standard 7 (WES7)
- Linux (i.e. Ubuntu 14.10 or later)

Other Operating Systems are supported on request.

Please contact **TQ-Support** for further information about supported Operating Systems.

#### <span id="page-29-2"></span>5.2.2 Driver Download

The TQMx50UC is well supported by the Standard Operating Systems, which already include most of the required drivers. The use of the latest Intel® drivers to optimize performance and the full feature set of the TQMx50UC is recommended.

Drivers for Graphics can be downloaded at this Intel<sup>®</sup> page:

<http://www.intel.com/content/www/us/en/embedded/products/broadwell-u/overview.html?wapkw=5th+generation+intel+core+processors>

Drivers for Chipset Components in the Device Manager can be downloaded at this Intel $^\circledR$  page:

<https://downloadcenter.intel.com/download/20775/Intel-Chipset-Device-Software-INF-Update-Utility>

The Intel<sup>®</sup> Driver Update Utility is a tool that analyses the system drivers on your computer. The utility reports if any new drivers are available, and provides the download files for the driver updates so you can install them quickly and easily.

<https://downloadcenter.intel.com/download/24345/Intel-Driver-Update-Utility>

Drivers for the Intel $^\circledR$  i218 Gigabit Ethernet controller can be downloaded at this Intel $^\circledR$  page:

<https://downloadcenter.intel.com/product/71307/Intel-Ethernet-Connection-I218-LM>

Please contact **TQ-Support** for further driver download assistance.

#### <span id="page-29-3"></span>**5.3 BIOS**

The TQMx50UC uses a 64-bit uEFI BIOS with a legacy Compatibility Support Module (CSM). This additional functionality enables the loading of a traditional OS or the use of a traditional OpROM.

#### <span id="page-29-4"></span>5.3.1 Enter BIOS Setup

To enter the BIOS setup, turn on the computer, then press <ESC> and select the SCU menu.

### <span id="page-29-5"></span>**5.4 Software Tools**

Please contact **TQ-Support** for further information about available software tools.

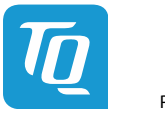

## <span id="page-30-0"></span>**6. SAFETY REQUIREMENTS AND PROTECTIVE REGULATIONS**

## <span id="page-30-1"></span>**6.1 EMC**

The TQMx50UC was developed according to the requirements of electromagnetic compatibility (EMC). Depending on the target system, anti-interference measures may still be necessary to guarantee the adherence to the limits for the overall system.

## <span id="page-30-2"></span>**6.2 ESD**

In order to avoid interspersion on the signal path from the input to the protection circuit in the system, the protection against electrostatic discharge should be arranged directly at the inputs of a system. As these measures always have to be implemented on the carrier board, no special preventive measures were done on the TQMx50UC.

#### <span id="page-30-3"></span>**6.3 Shock & Vibration**

The TQMx50UC is designed to be insensitive to shock and vibration and impact. The design avoids additional connectors like SO-DIMM sockets to support applications also in harsh environments.

## <span id="page-30-4"></span>**6.4 Operational Safety and Personal Security**

Due to the occurring voltages (≤20 V DC), tests with respect to the operational and personal safety haven't been carried out.

## <span id="page-30-5"></span>**6.5 Reliability and Service Life**

The MTBF according to MIL-HDBK-217F N2 is approximately 344,858 h, Ground Benign, @ +40 °C.

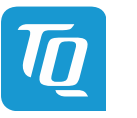

## <span id="page-31-0"></span>**7. ENVIRONMENT PROTECTION**

## **7.1 RoHS**

The TQMx50UC is manufactured RoHS compliant.

- <span id="page-31-1"></span>• All components and assemblies are RoHS compliant
- <span id="page-31-2"></span>• The soldering processes are RoHS compliant

## **7.2 WEEE®**

The final distributor is responsible for compliance with the WEEE $^\circ$  regulation. Within the scope of the technical possibilities, the TQMx50UC was designed to be recyclable and easy to repair.

## <span id="page-31-3"></span>**7.3 REACH®**

The EU-chemical regulation 1907/2006 (REACH $^\circ$  regulation) stands for registration, evaluation, certification and restriction of substances SVHC (Substances of very high concern, e.g., carcinogen, mutagen and/or persistent, bio accumulative and toxic). Within the scope of this juridical liability, TQ-Systems GmbH meets the information duty within the supply chain with regard to the SVHC substances, insofar as suppliers inform TQ-Systems GmbH accordingly.

#### <span id="page-31-4"></span>**7.4 EUP**

The Ecodesign Directive, also Energy using Products (EuP), is applicable to products for the end user with an annual quantity >200,000. The TQMx50UC must therefore always be seen in conjunction with the complete device. The available standby and sleep modes of the components on the TQMx50UC enable compliance with EuP requirements for the TQMx50UC.

#### <span id="page-31-5"></span>**7.5 Battery**

No batteries are assembled on the TQMx50UC.

#### <span id="page-31-6"></span>**7.6 Packaging**

By environmentally friendly processes, production equipment and products, we contribute to the protection of our environment. To be able to reuse the TQMx50UC, it is produced in such a way (a modular construction) that it can be easily repaired and disassembled. The energy consumption of this subassembly is minimised by suitable measures. The TQMx50UC is delivered in reusable packaging.

#### <span id="page-31-7"></span>**7.7 Other Entries**

The energy consumption of this subassembly is minimised by suitable measures.

Due to the fact that at the moment there is still no technical equivalent alternative for printed circuit boards with brominecontaining flame protection (FR-4 material), such printed circuit boards are still used.

No use of PCB containing capacitors and transformers (polychlorinated biphenyls).

These points are an essential part of the following laws:

- The law to encourage the circular flow economy and assurance of environmentally acceptable removal of waste as at 27.9.94 (Source of information: BGBl I 1994, 2705)
- Regulation with respect to the utilization and proof of removal as at 1.9.96 (Source of information: BGBl I 1996, 1382, (1997, 2860))
- Regulation with respect to the avoidance and utilization of packaging waste as at 21.8.98 (Source of information: BGBl I 1998, 2379)
- Regulation with respect to the European Waste Directory as at 1.12.01 (Source of information: BGBl I 2001, 3379)

This information is to be seen as notes. Tests or certifications were not carried out in this respect.

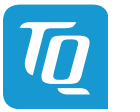

## <span id="page-32-0"></span>**8. APPENDIX**

## <span id="page-32-1"></span>**8.1 Acronyms and Definitions**

The following acronyms and abbreviations are used in this document.

<span id="page-32-2"></span>Table 13: Acronyms

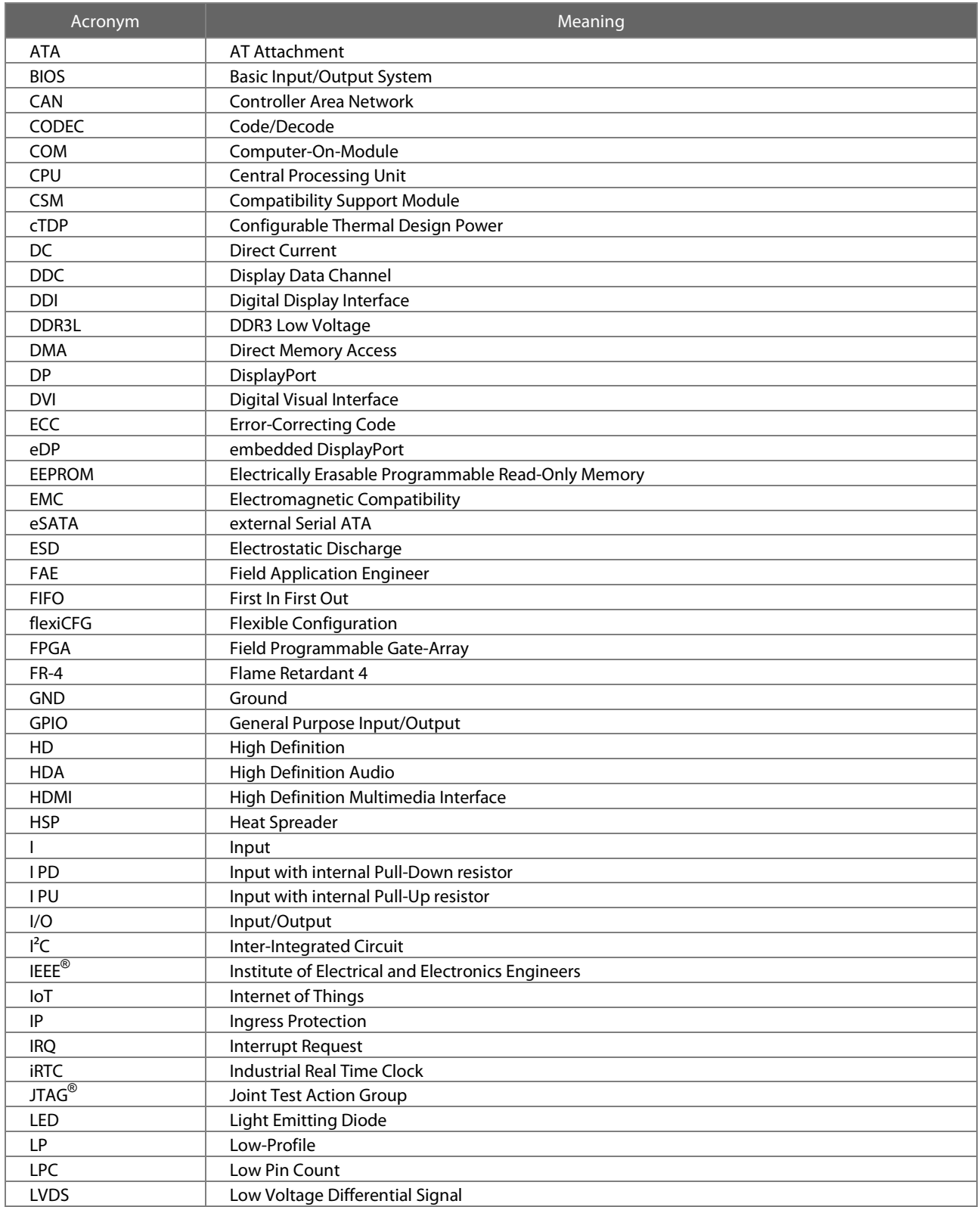

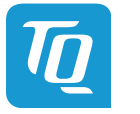

## [Table 13: Acronyms](#page-32-2) (continued)

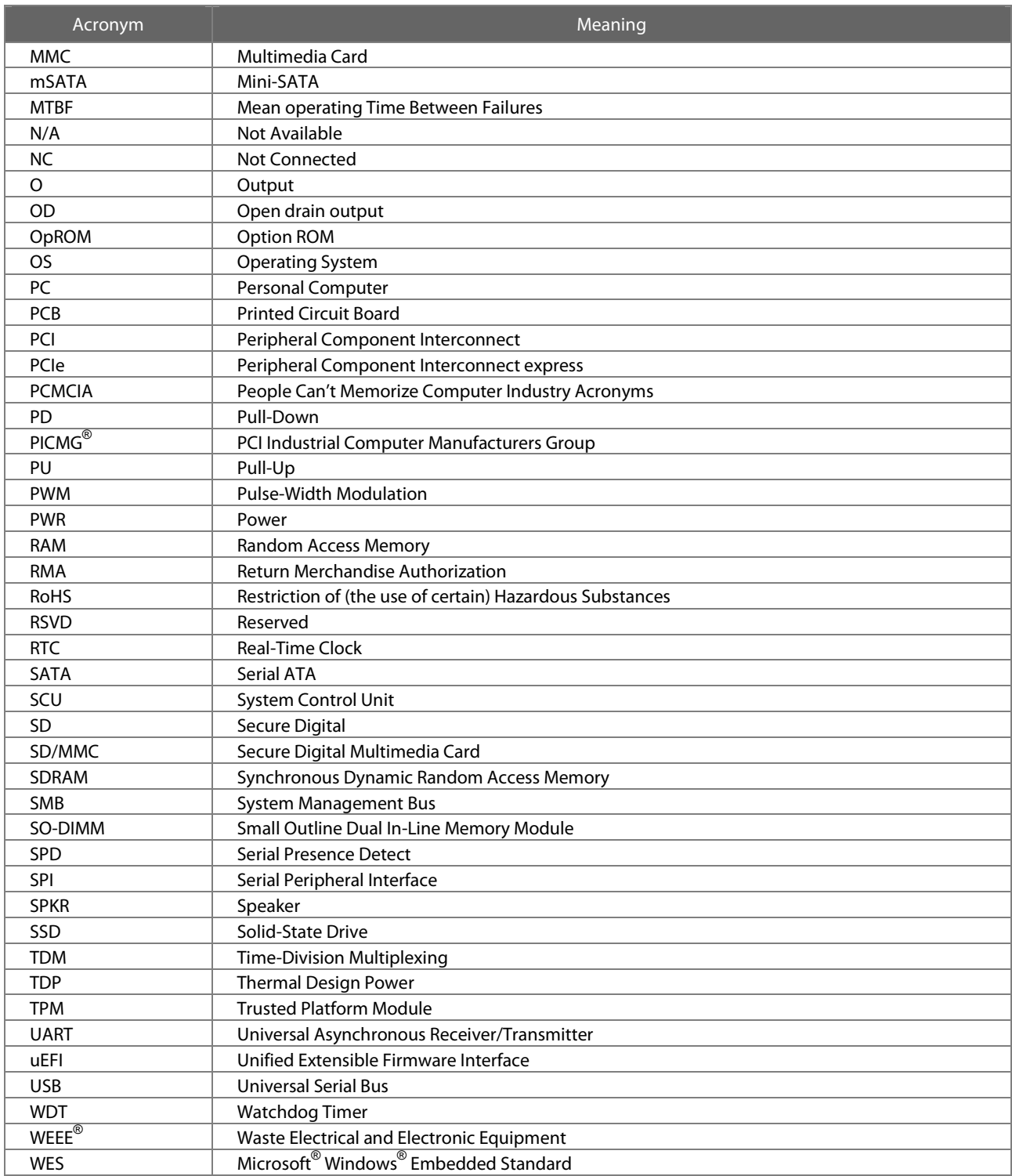

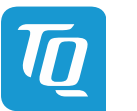

## **8.2 References**

<span id="page-34-1"></span><span id="page-34-0"></span>Table 14: Further Applicable Documents and Links

<span id="page-34-3"></span><span id="page-34-2"></span>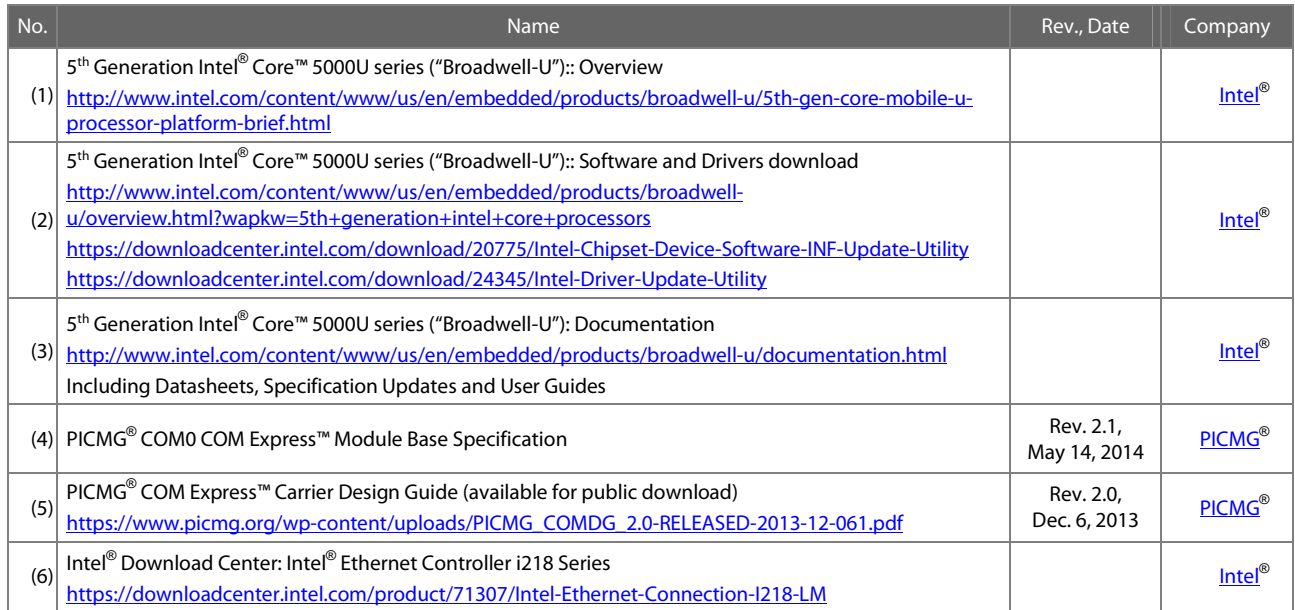

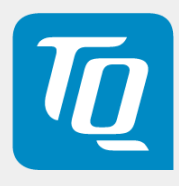